### GEO5017 Machine Learning for the Built Environment

1

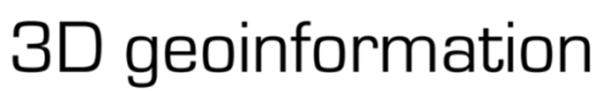

Department of Urbanism Faculty of Architecture and the Built Environment Delft University of Technology

# Lecture Decision Trees, Random Forest, Data and Features

Shenglan Du

# Today's Agenda

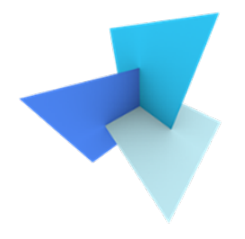

• Previous Lecture: Linear Classifiers

- Decision Trees
	- Random Forest
	- Application: SUM

- Data and Features
	- Feature Selection
	- Classifier Evaluation

# Today's Agenda

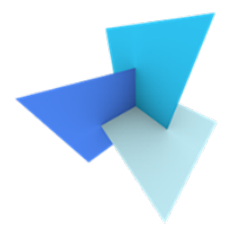

• Previous Lecture: Linear Classifiers  $\leq$ 

- Decision Trees
	- Random Forest
	- Application: SUM

- Data and Features
	- Feature Selection
	- Classifier Evaluation

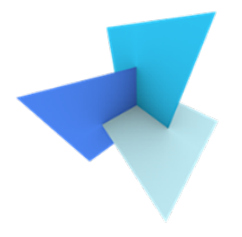

• What is the definition of linear classifiers?

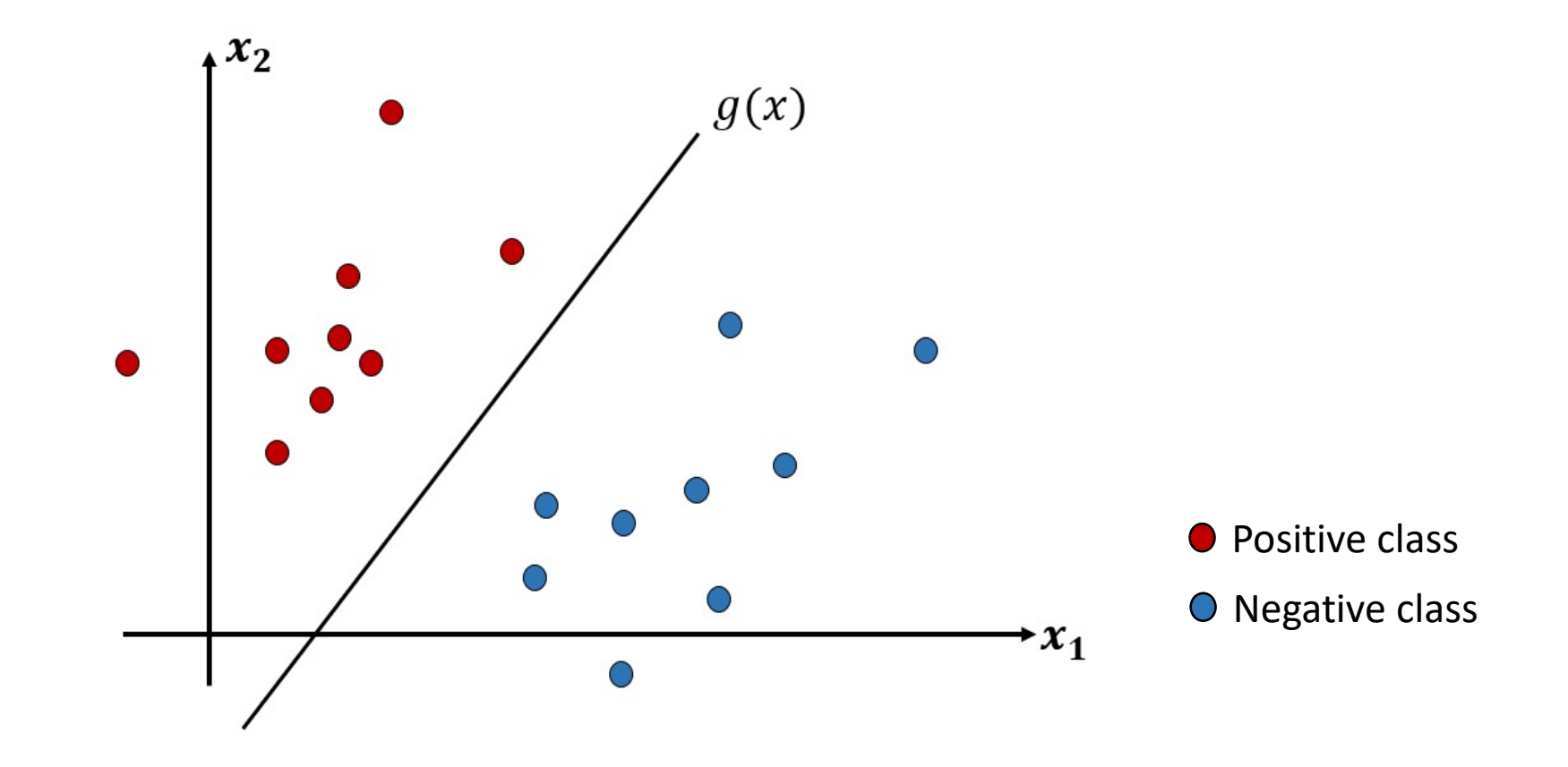

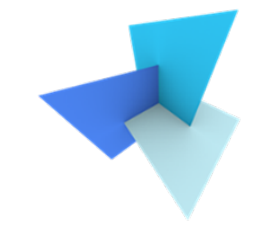

• We use a linear functions of input  $x$  to describe the decision boundary

 $w^T x + b = 0$ 

- A decision boundary is a (D-1) dimension hyperplane of D dimension input feature space
- If  $\bm{x}$  is 1D, the decision boundary is a 0D point
- If  $x$  is 2D, the decision boundary is a 1D line

```
• ……
```
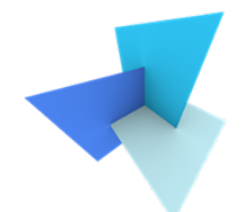

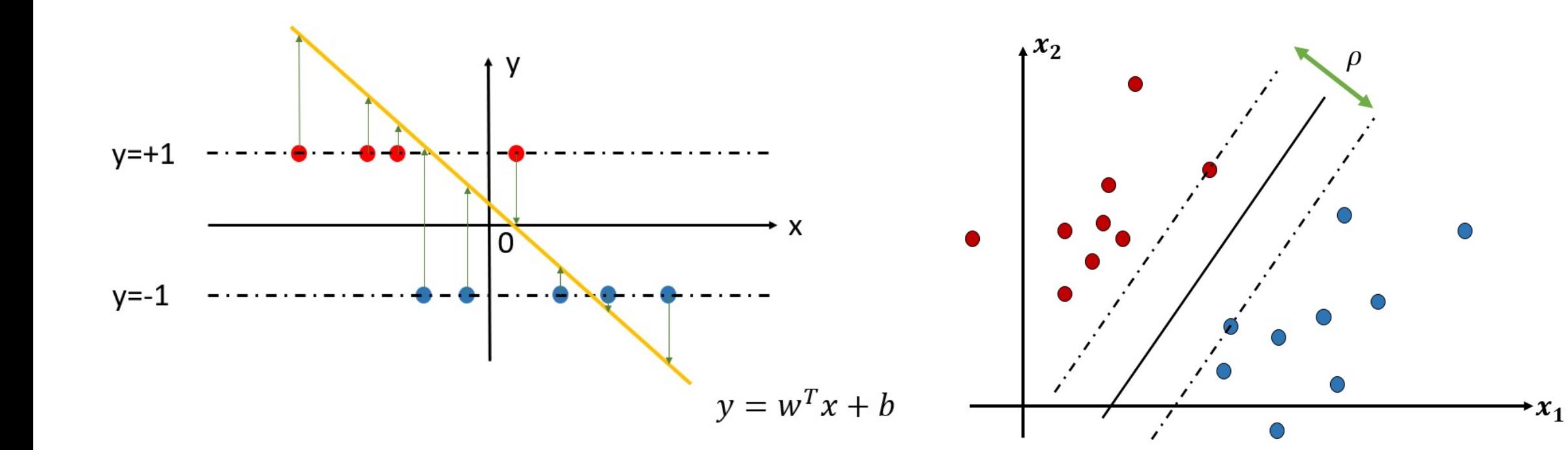

Standard Linear (Fisher) classifier Standard SVM 1D feature space 2D feature space

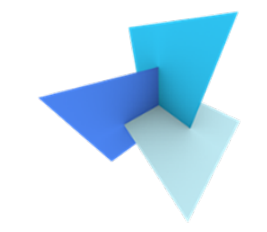

• If there's *slight* data class overlap, soft-margin SVM is used

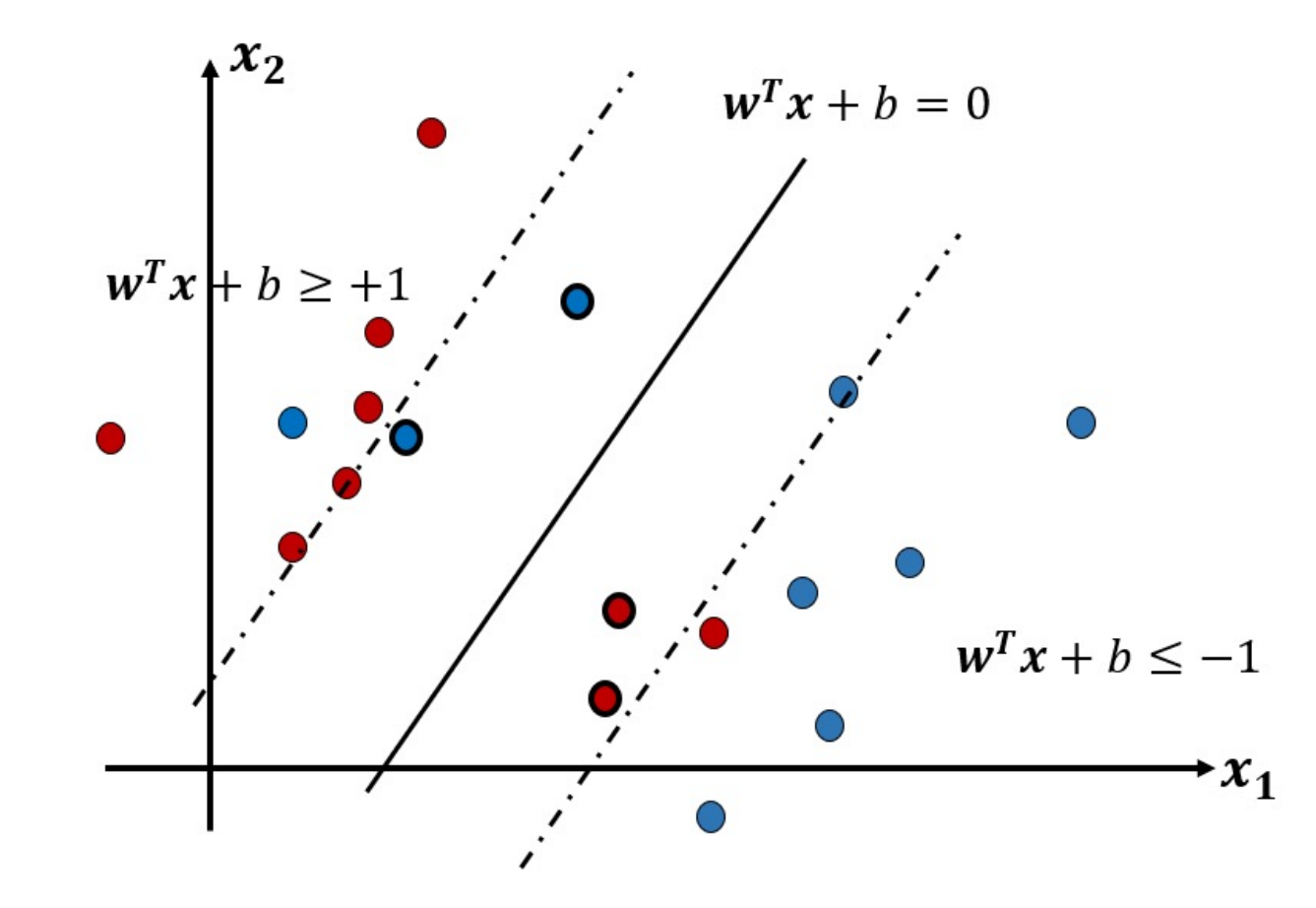

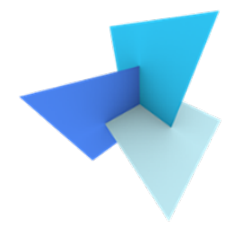

• What if the classes highly overlap?

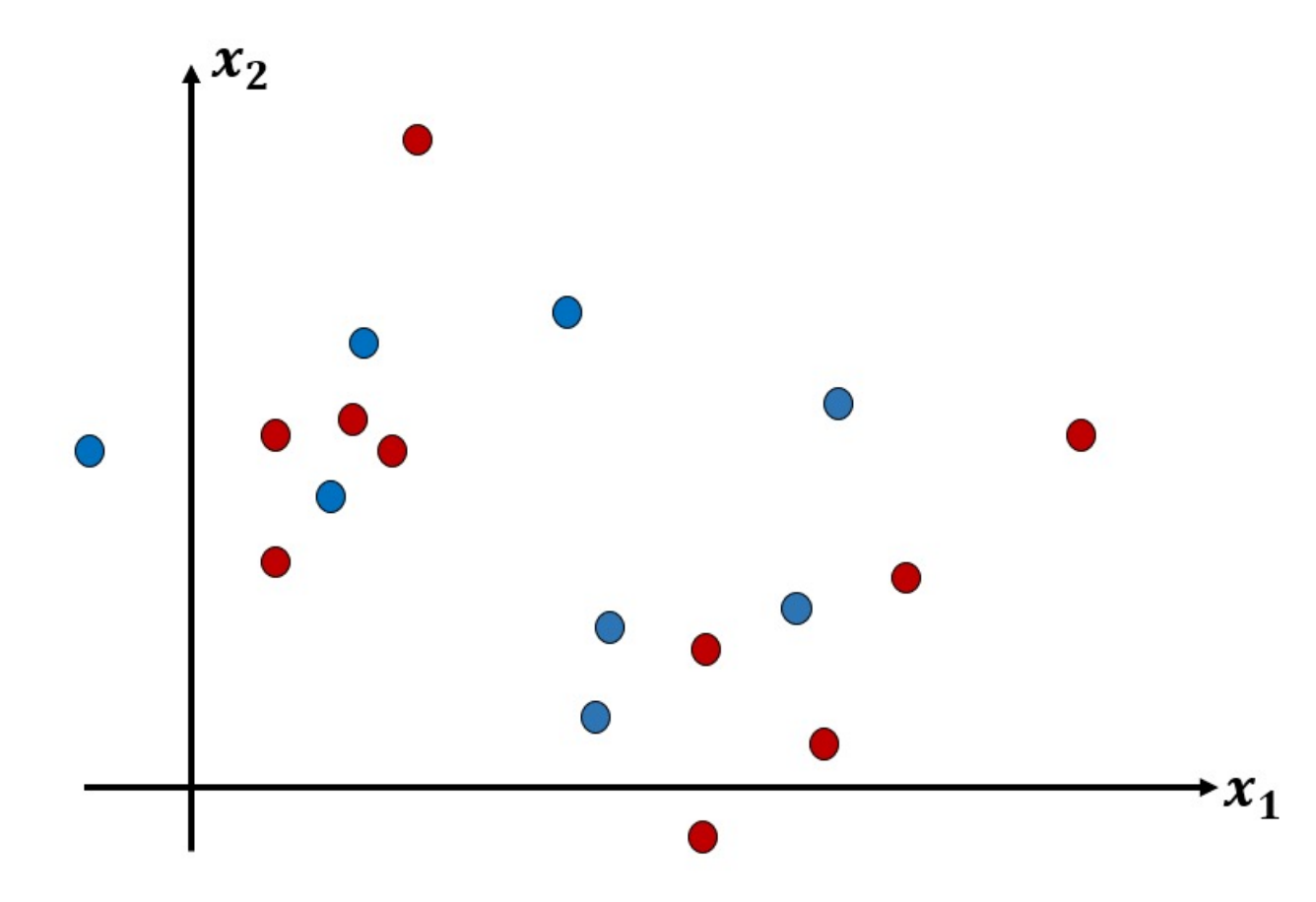

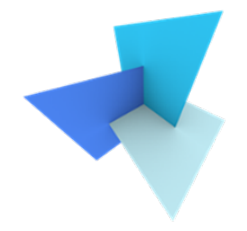

• Example #1: Abnormalities in real world

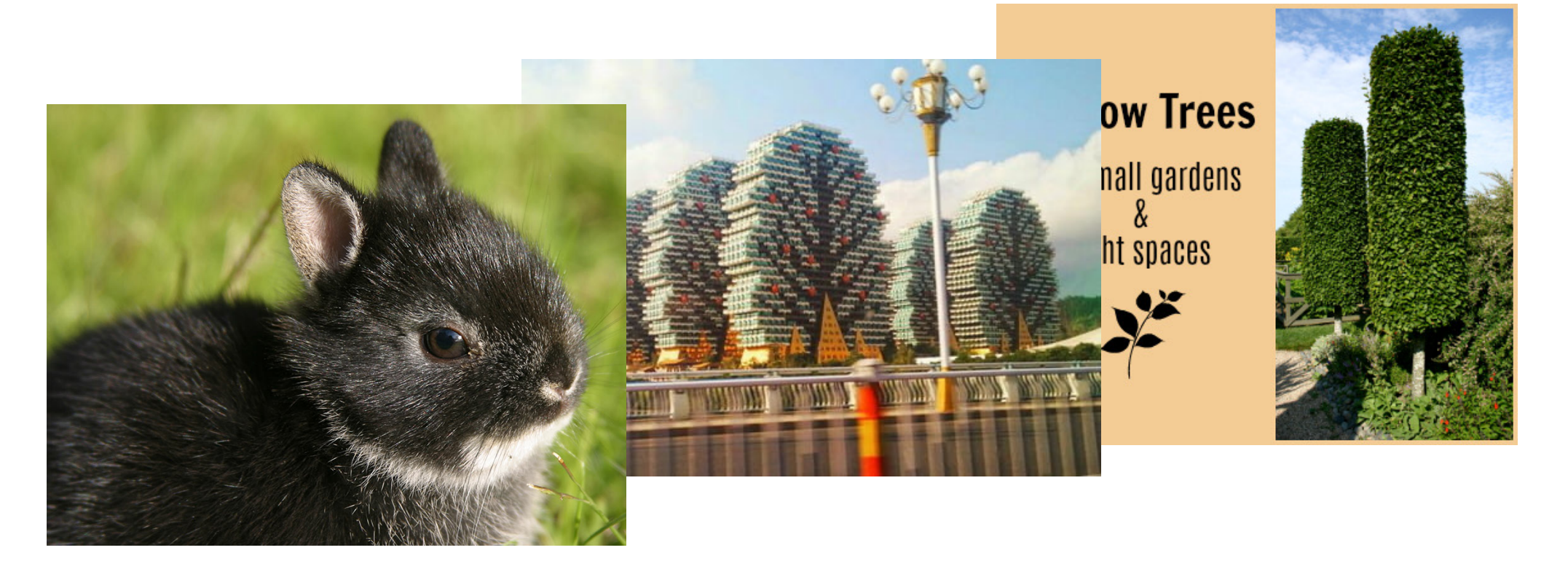

<sup>9</sup> Image source 1: https://savvygardening.com/narrow-trees-for-small-gardens/ Image source 2: https://9gag.com/gag/aOBNxmE

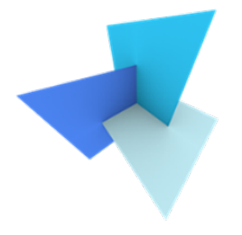

• Example #2: XOR problem.

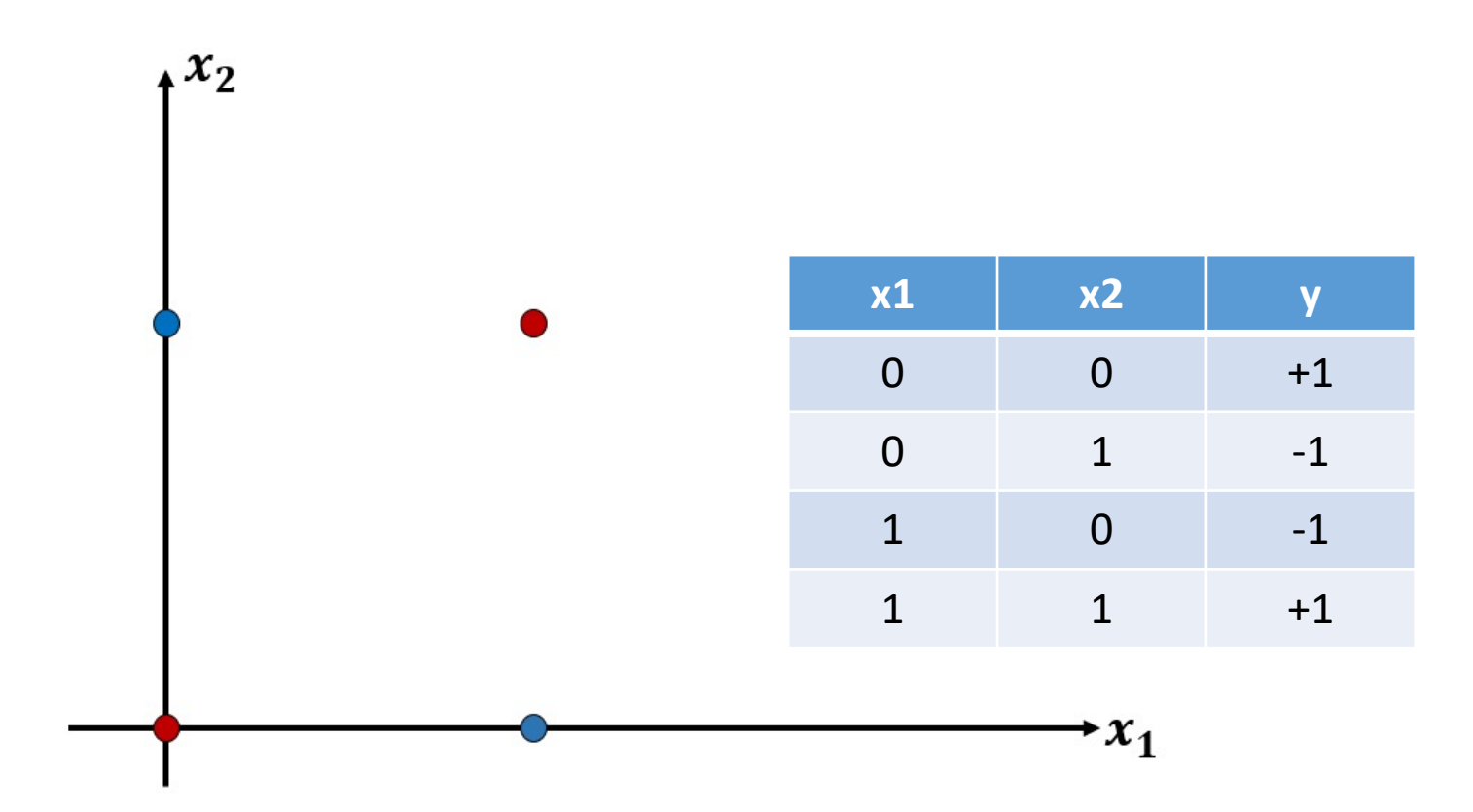

# Non-Linear Classifiers

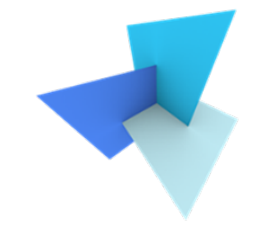

• Non-linear classifiers are designed to cope with non-linearly separable classes, which is quite common in real world

- Some popular non-linear classifiers:
	- Decision tree
	- Random forest
	- Multi-layer perceptron
	- (Deep) Neural network

```
• ……
```
# Today's Agenda

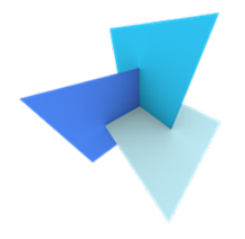

• Previous Lecture: Linear Classifiers

- Decision Trees  $\leq$ 
	- Random Forest
	- Application: SUM

- Data and Features
	- Feature Selection
	- Classifier Evaluation

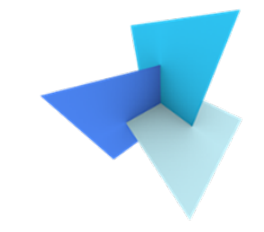

• The feature space is split into unique regions, corresponding to classes, in a sequent manner

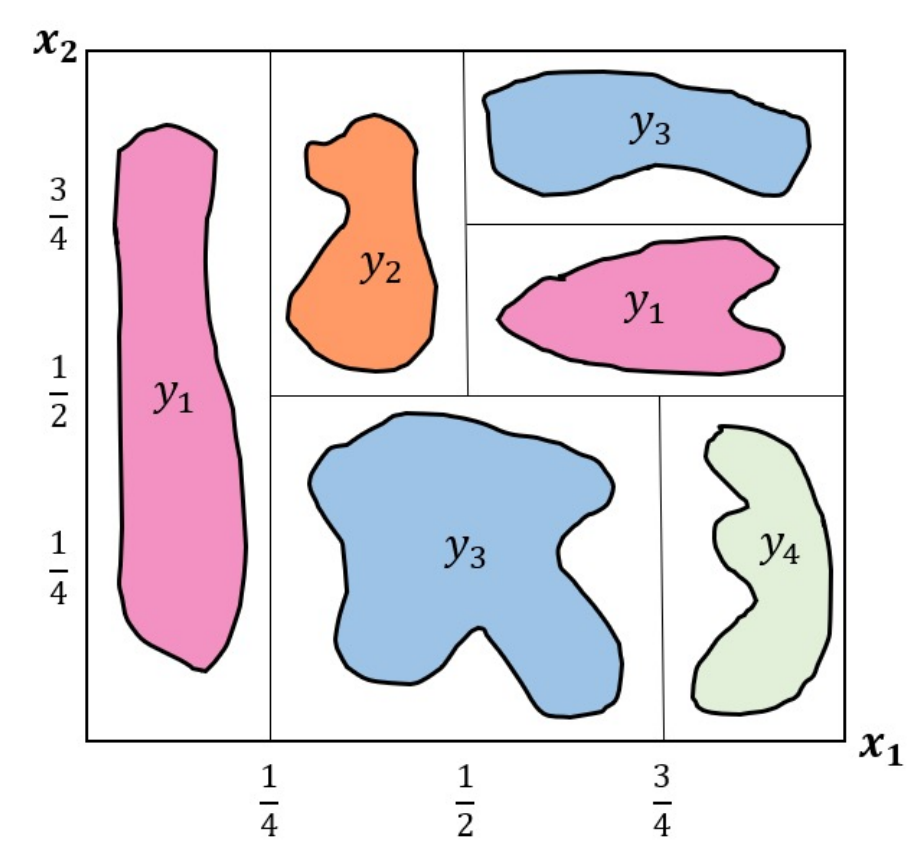

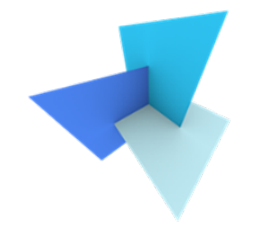

• Classifying of a data sample is done by a sequence of decisions along a path of the tree

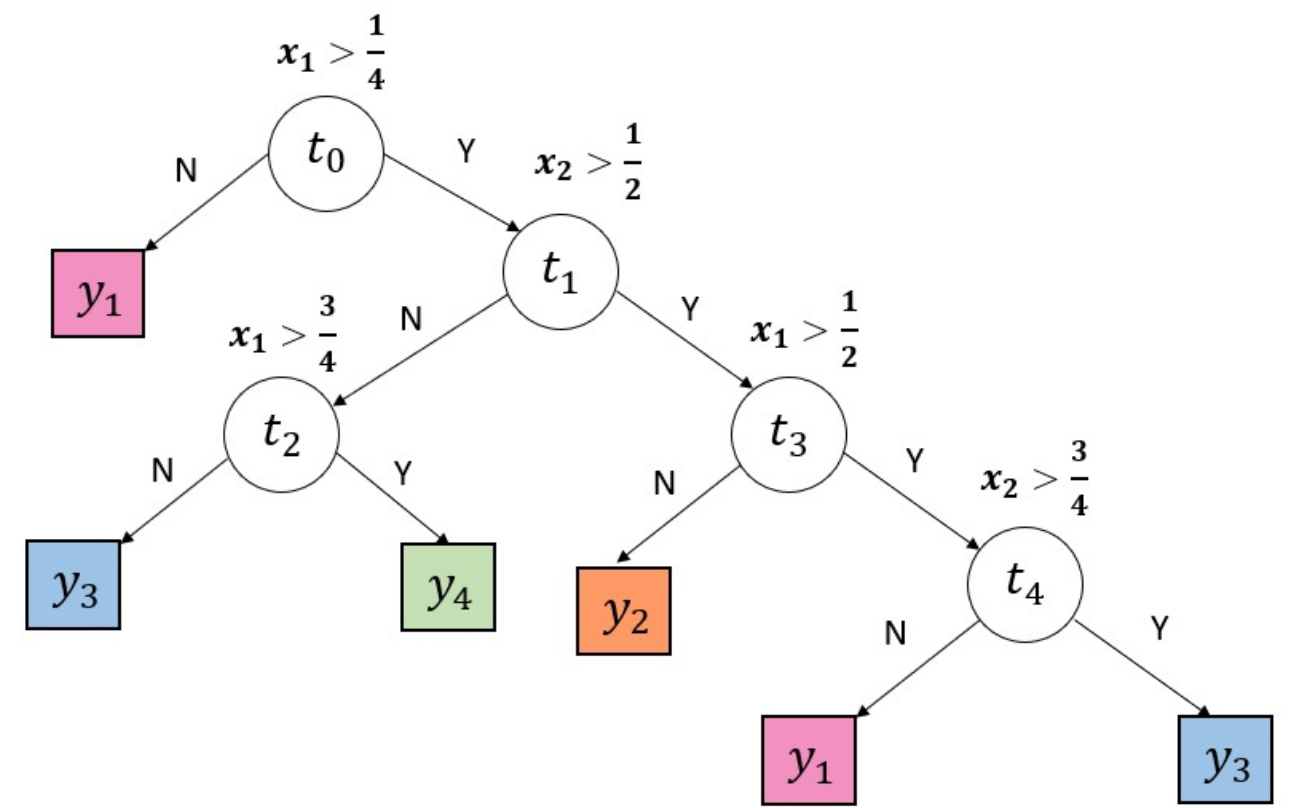

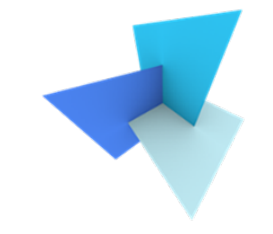

15

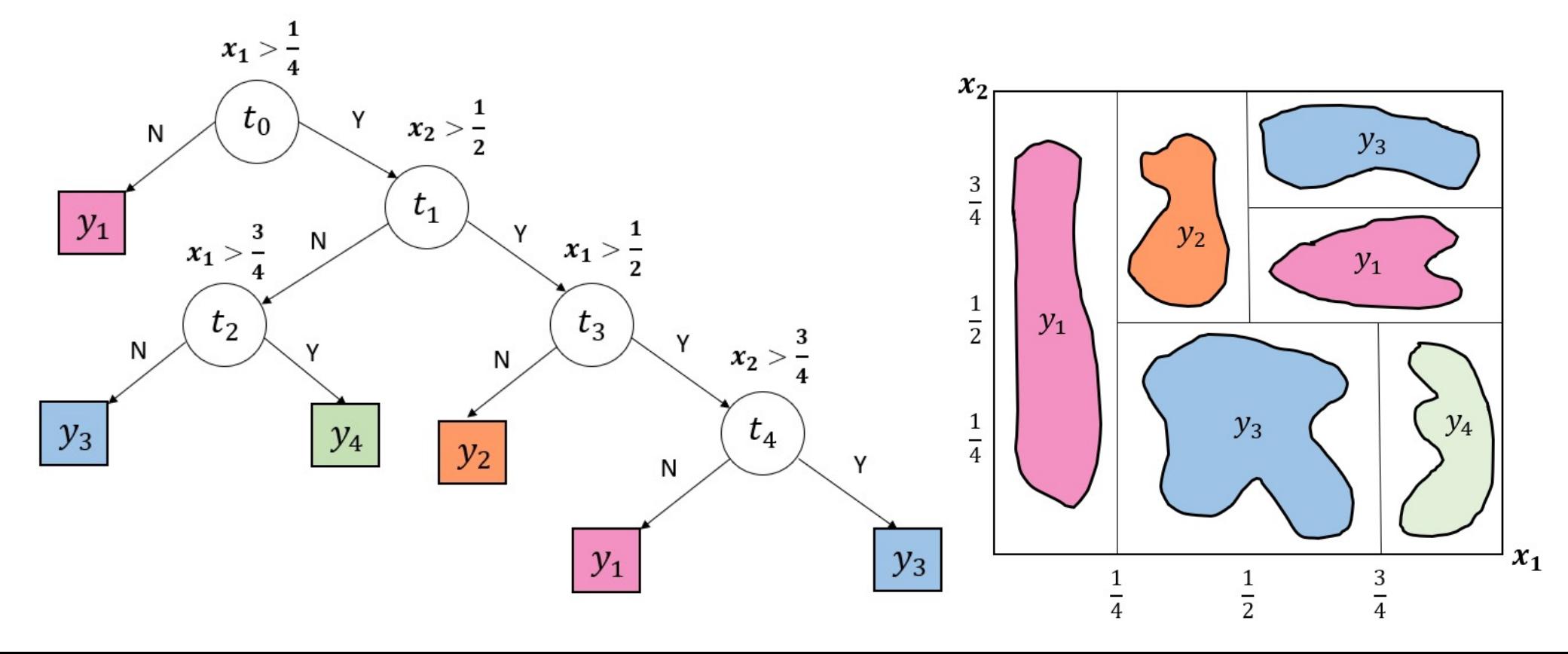

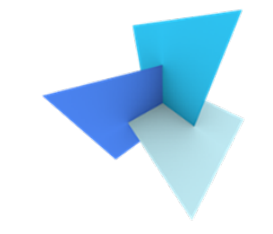

16

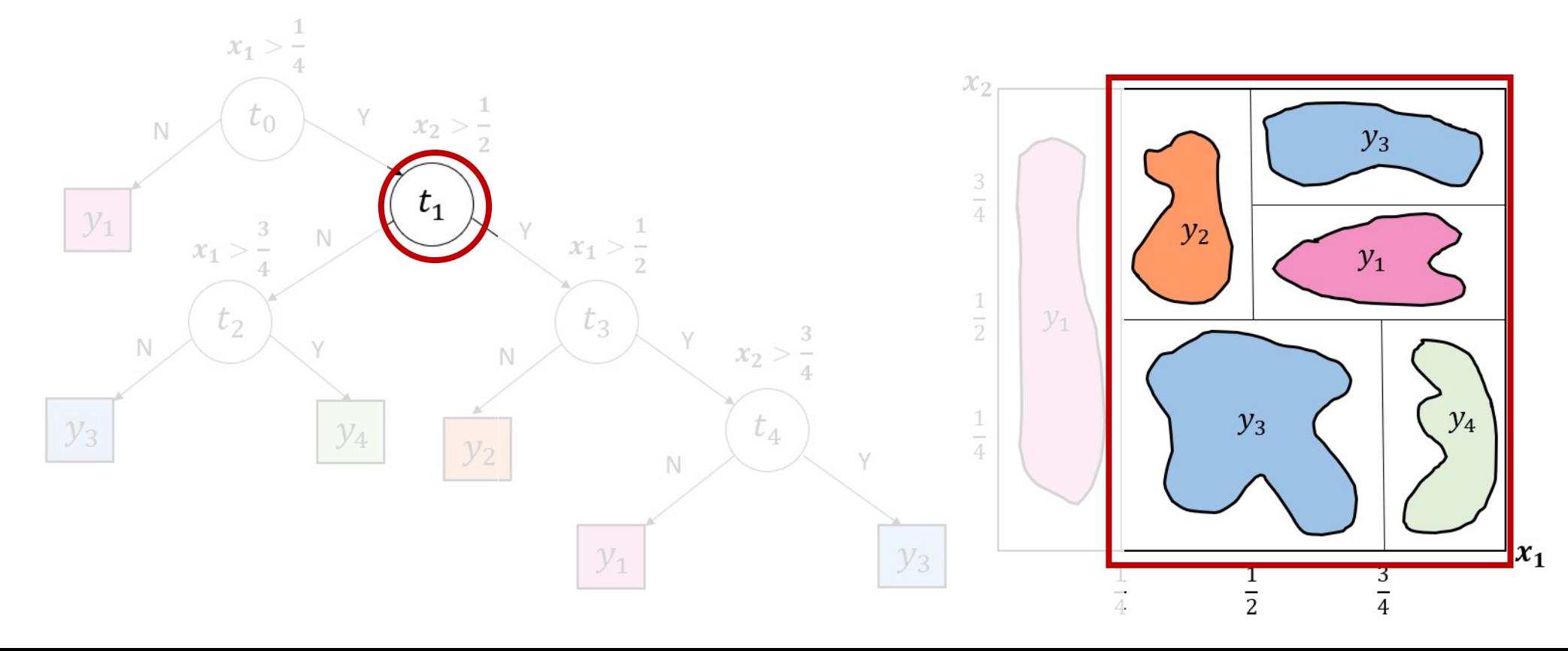

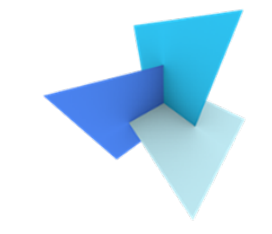

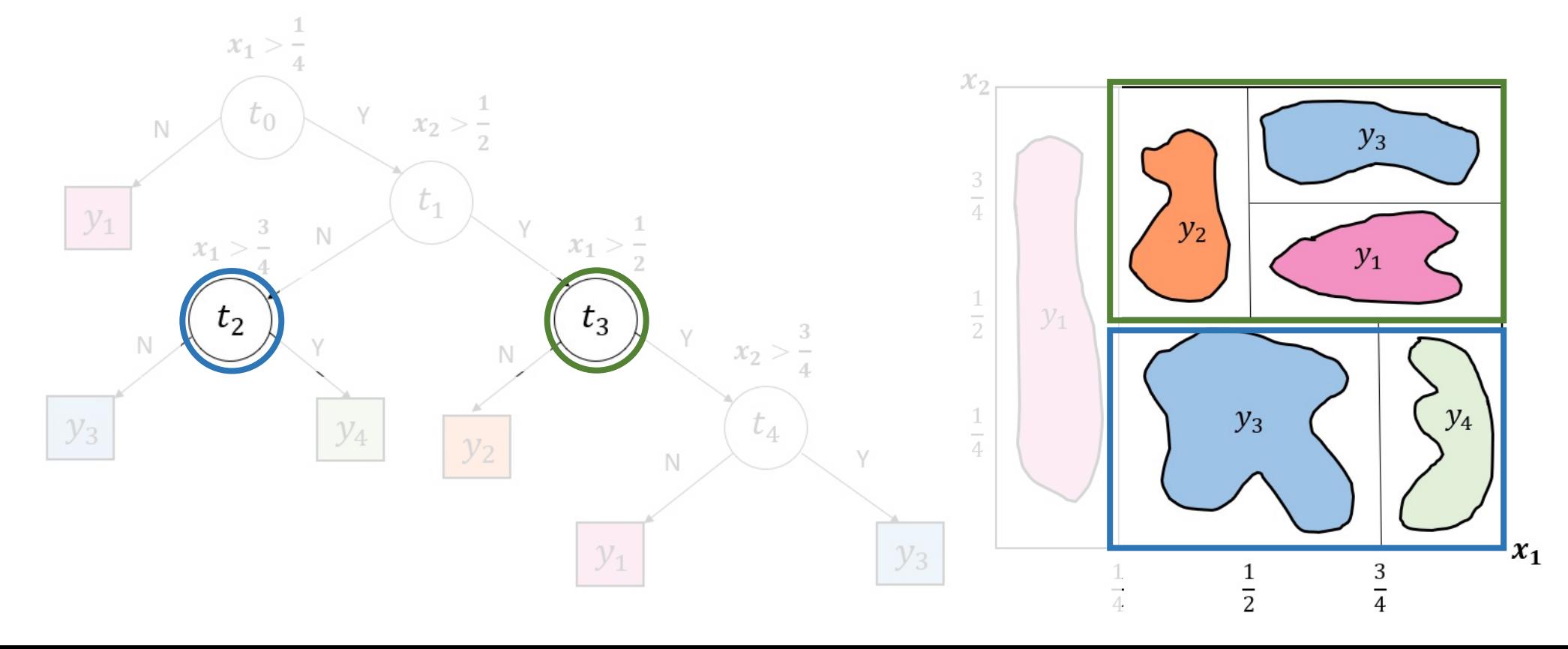

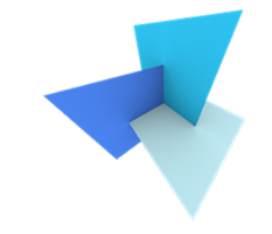

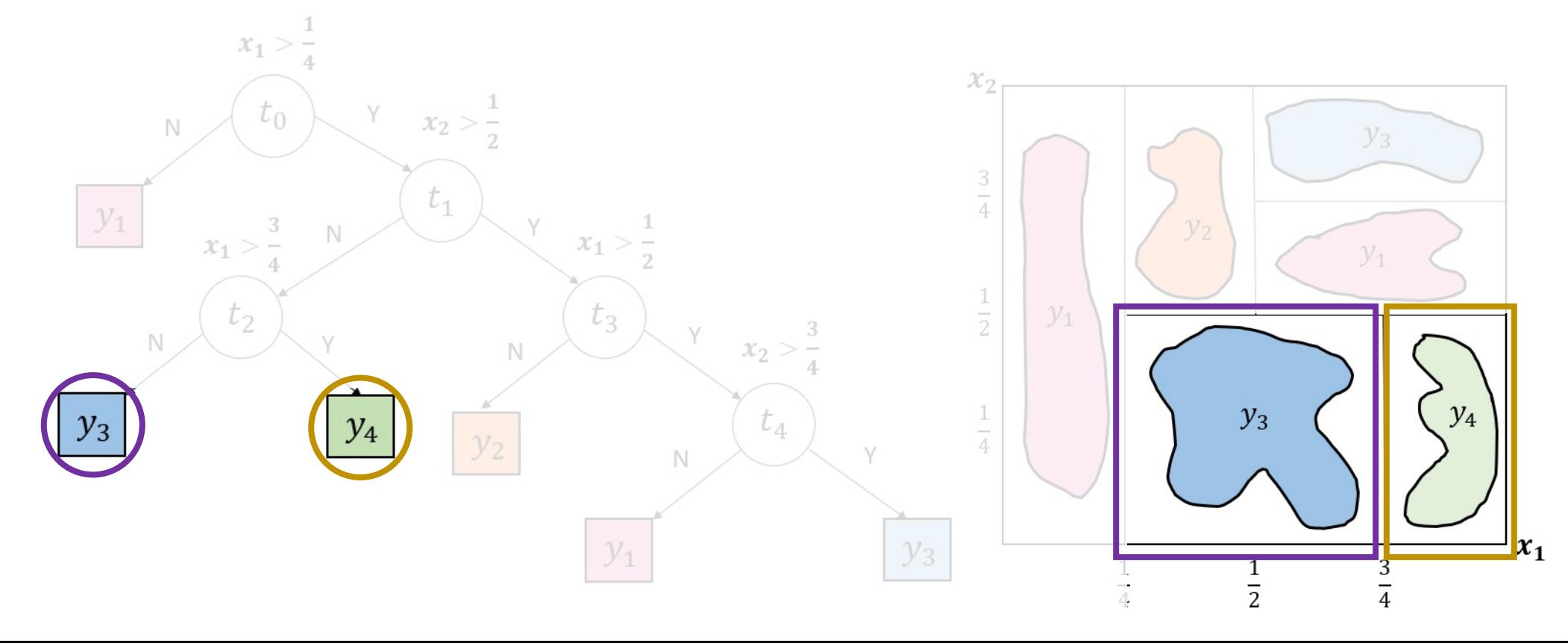

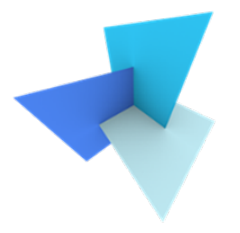

- Two impurity measures of a node t:
	- Gini impurity

$$
I(t) = 1 - \sum_{k=1}^{K} p(y_k|t)^2
$$

• Entropy impurity

$$
I(t) = -\sum_{k=1}^{K} p(y_k|t) log_2 p(y_k|t)
$$

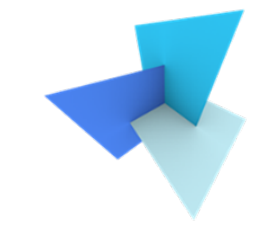

• Comparison between Gini and Entropy in 2-class problem

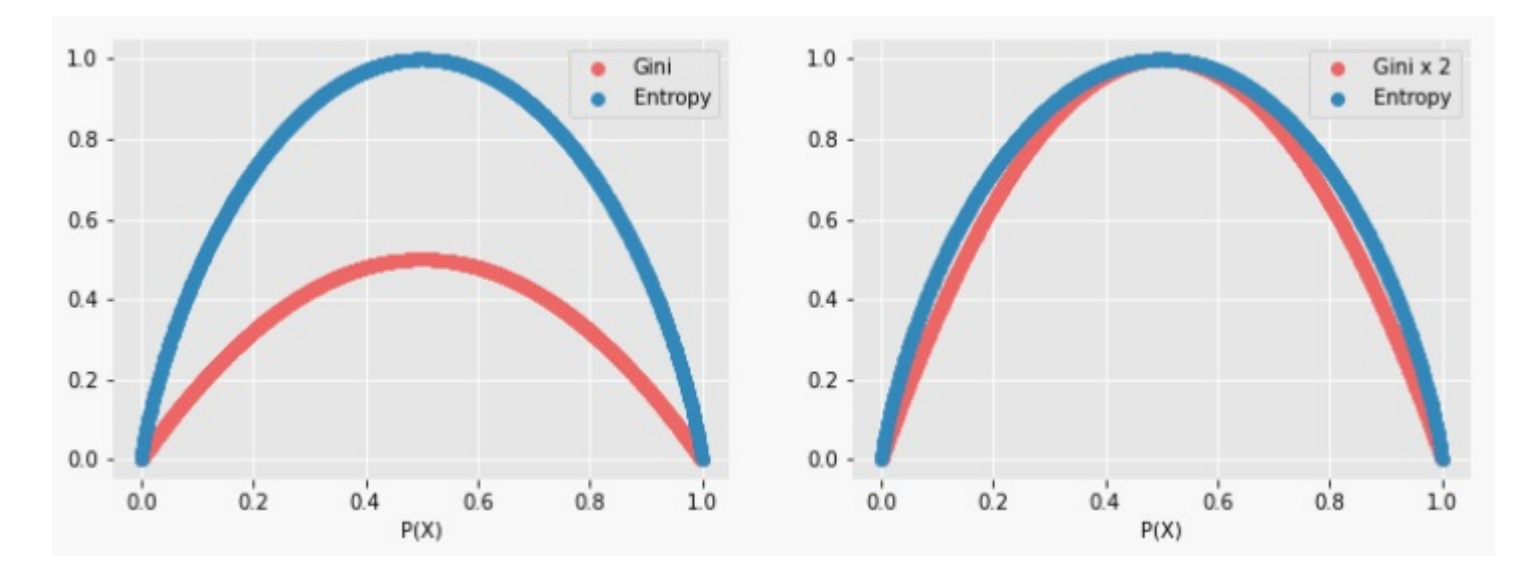

Left: original Gini compared with Entropy; Right: Gini\*2 compared with Entropy

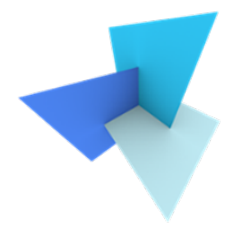

- Decision tree growing steps:
	- Begin with the root node t of the original dataset  $X_t = X$
	- For each feature  $x_i$ :
		- For each candidate value  $a_{in}$  (n=1,2,3,...,):
			- Divide the data into left node  $X_{tY}$  and right node  $X_{tN}$  by answering:

$$
x_i < a_{in}
$$

• Compute the Impurity decrease

$$
\Delta I = I(t) - \frac{N_{tY}}{N_t} I(tY) - \frac{N_{tN}}{N_t} I(tN)
$$

- Find the feature  $x_i$  and value  $a_{in}$  that lead to the most impurity decrease
- Continue splitting……

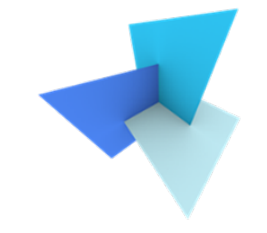

- Splitting stops until one of the following conditions meets:
	- Using all possible splitting ways, we have:  $\Delta I < Threshold$
	- The data size of  $X_t$  in node t is too small
	- The data  $X_t$  in node t is pure now (i.e., contains only one class)

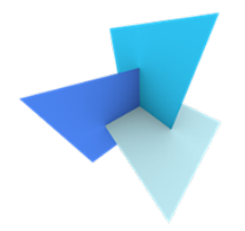

### • Visualizing a decision tree trained by iris dataset

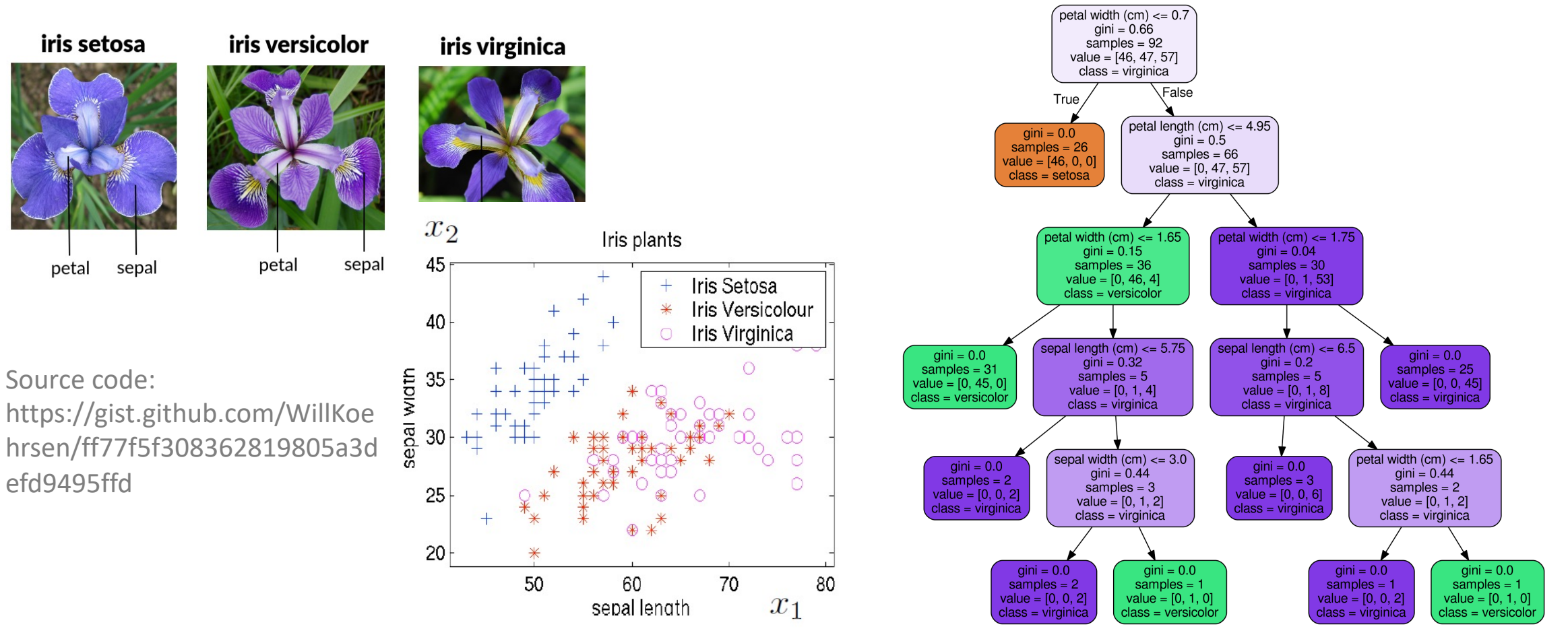

# Decision Tree Remarks

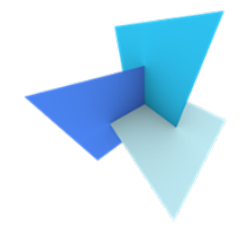

• Size of the tree must be large enough but too large. Otherwise, it overfits to particular data details

• Trees have high variance. A small change in data often leads to a very different tree

# Today's Agenda

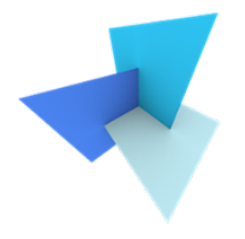

• Previous Lecture: Linear Classifiers

- Decision Trees
	- Random Forest  $\subset \supset$
	- Application: SUM

- Data and Features
	- Feature Selection
	- Classifier Evaluation

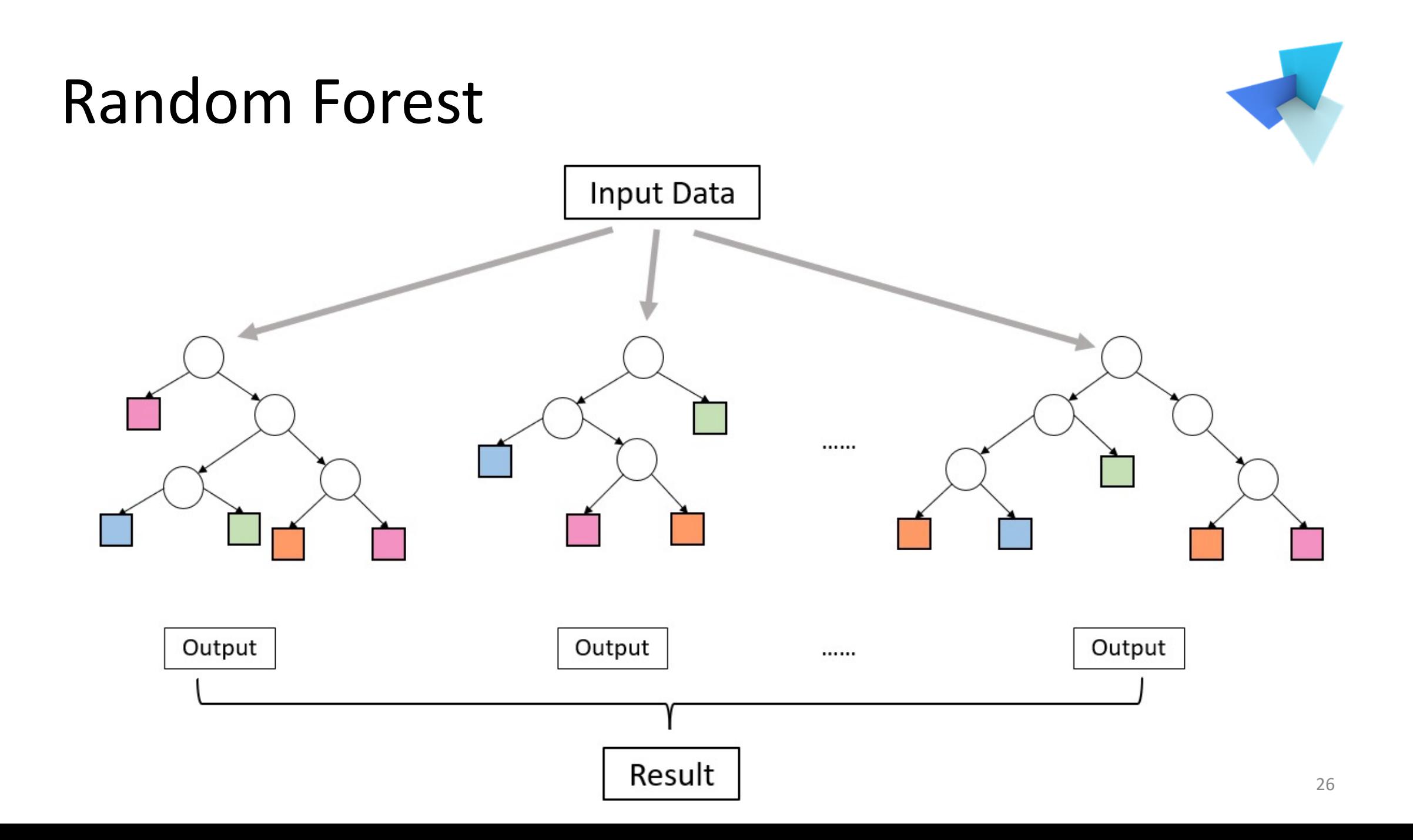

# Random Forest

- Bagging
	- Sample the original dataset with replacement (i.e., for the original set [1,2,3,4,5], we can sample [1,3,4,4,5])
	- Create multiple tree classifiers, each with bagging. Summarize the results using majority vote.

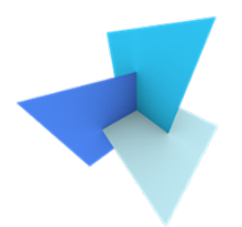

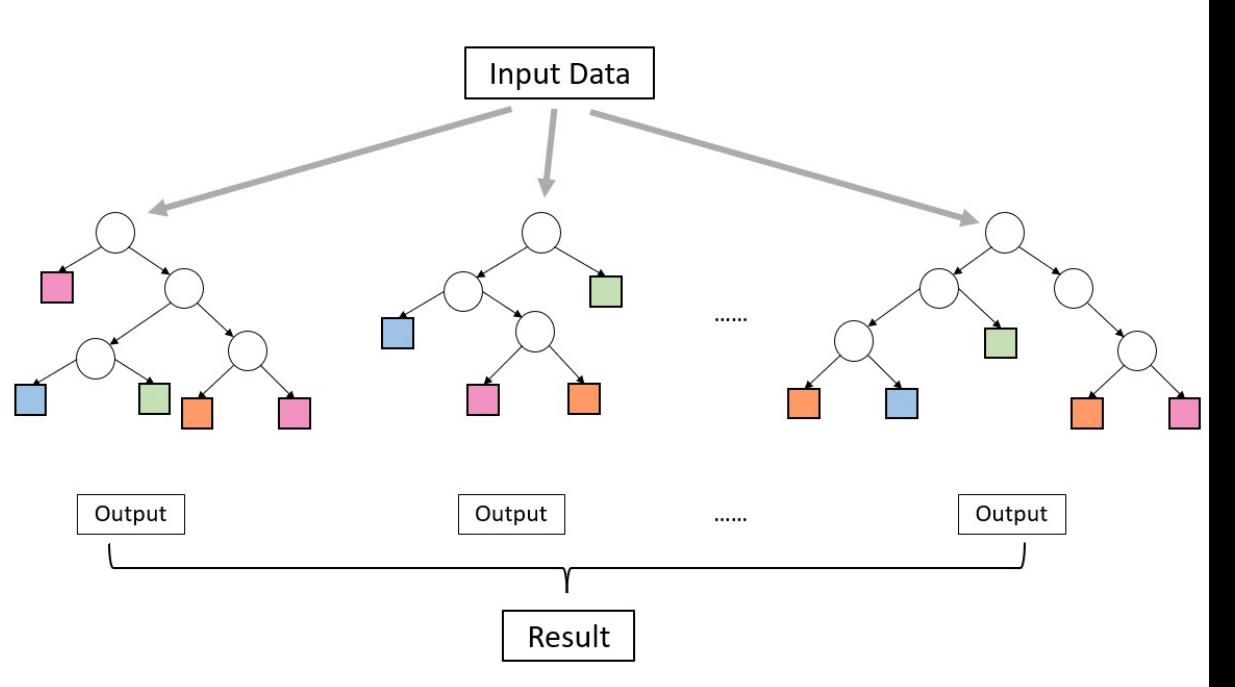

# Random Forest

- Feature Randomness
	- Each tree can pick only from a random subset of features
	- This is to further ensure the independence among various trees

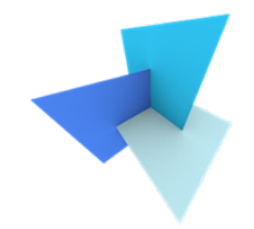

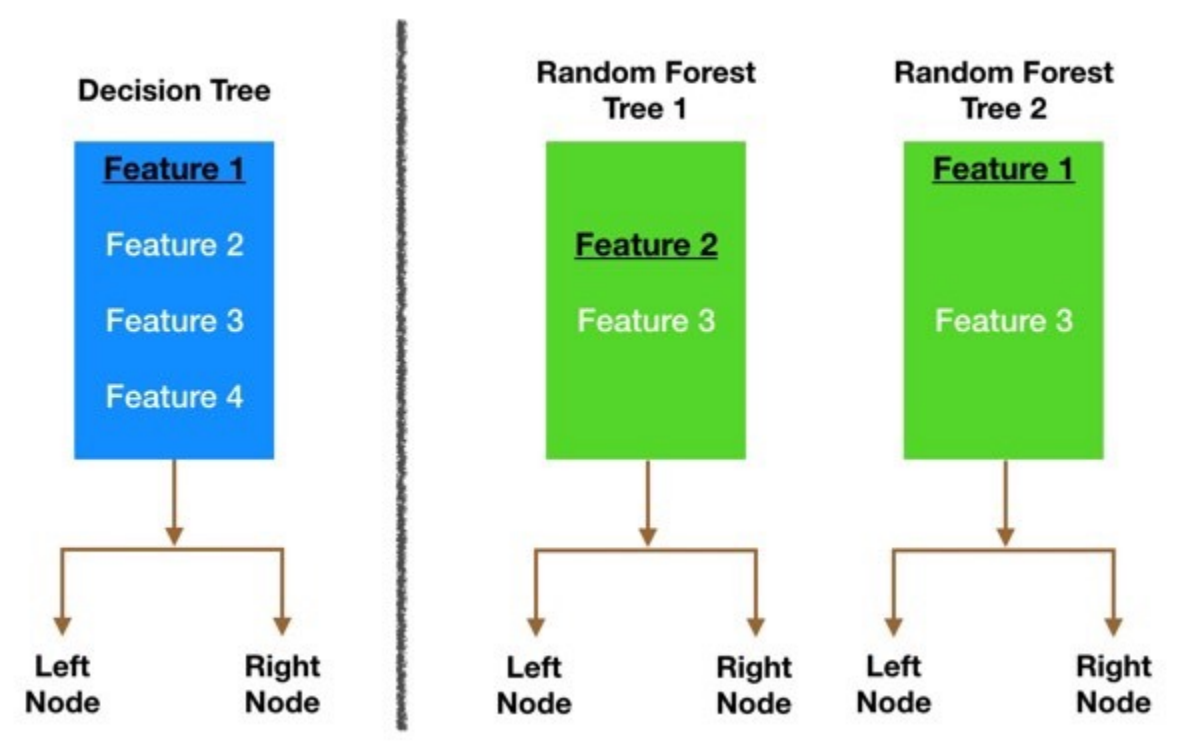

# Random Forest Remarks

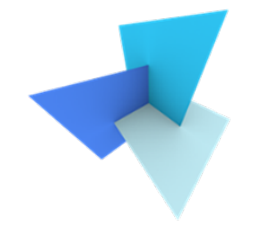

• Combining relatively uncorrelated classifiers together generally outperforms a single classifier

• Combining models also helps to reduce the variance

• With sufficient amount of trees, RF can achieve comparable performance as neural networks

# Today's Agenda

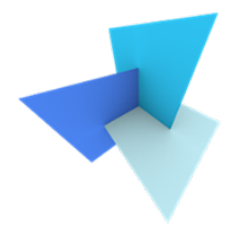

• Previous Lecture: Linear Classifiers

- Decision Trees
	- Random Forest
	- Application: SUM  $\leq$

- Data and Features
	- Feature Selection
	- Classifier Evaluation

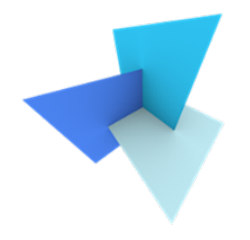

• Semantic mesh segmentation of urban environment

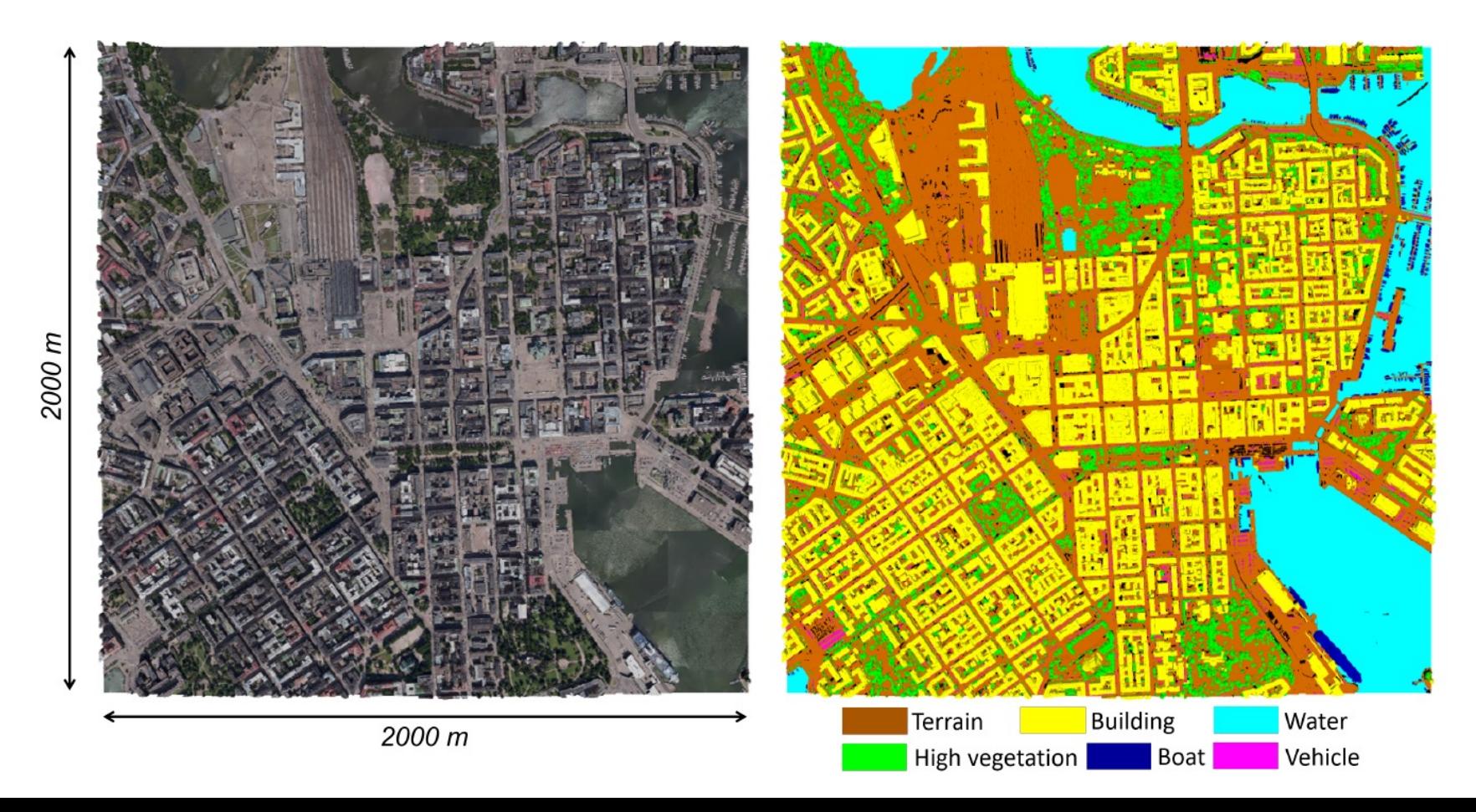

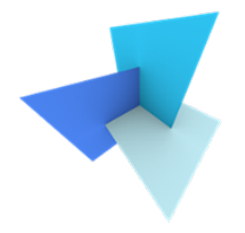

• Algorithm workflow

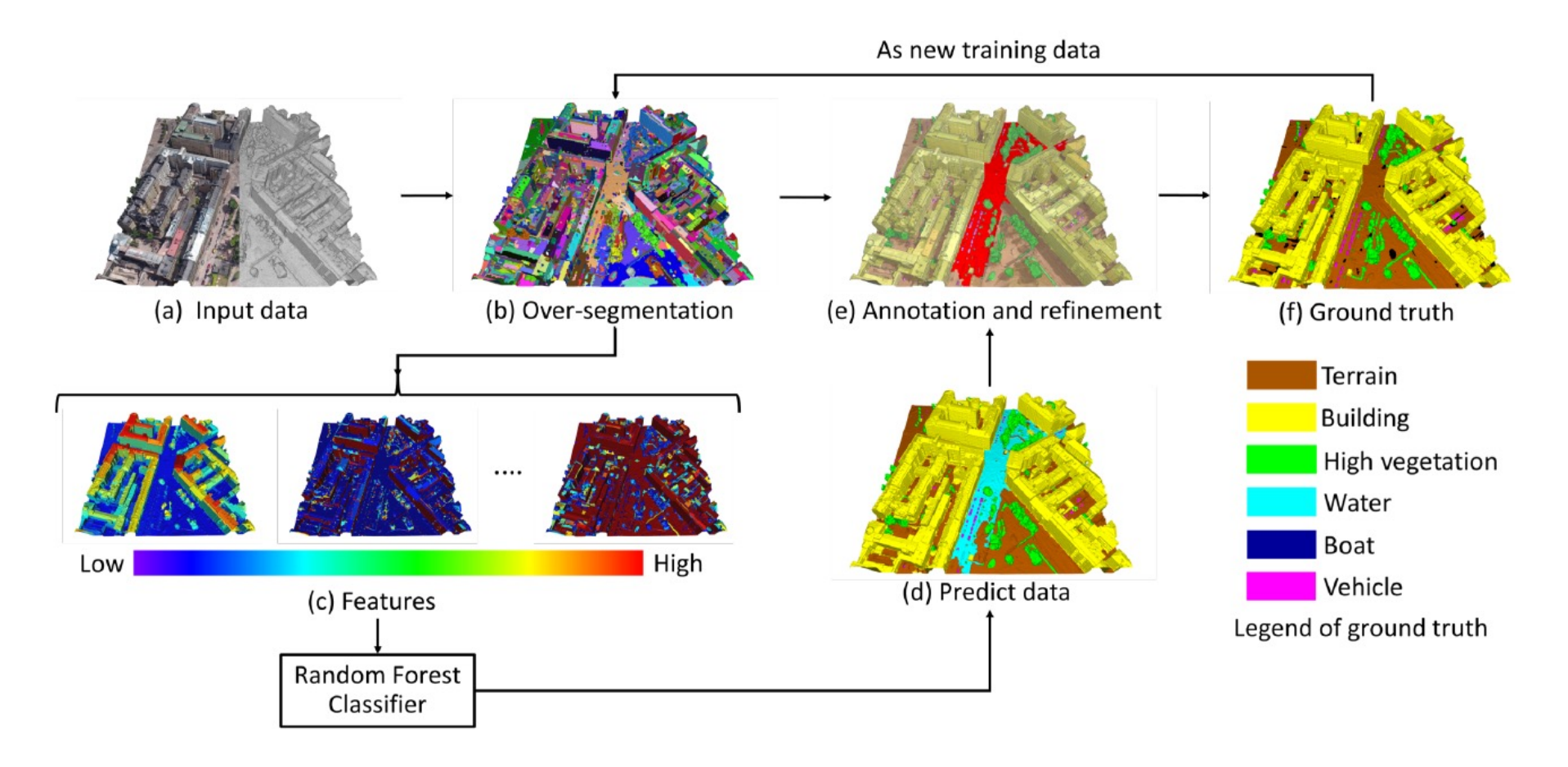

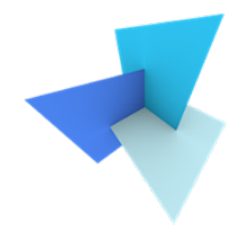

- Features to use
	- **Eigen features**

Linearity: 
$$
\frac{\lambda_1 - \lambda_2}{\lambda_1}
$$

\nSphericity:  $\frac{\lambda_3}{\lambda_1}$ 

\nCurvature change:  $\frac{\lambda_3}{\lambda_1 + \lambda_2 + \lambda_3}$ 

\nVerticality:  $1 - |n_3 \cdot n_z|$ 

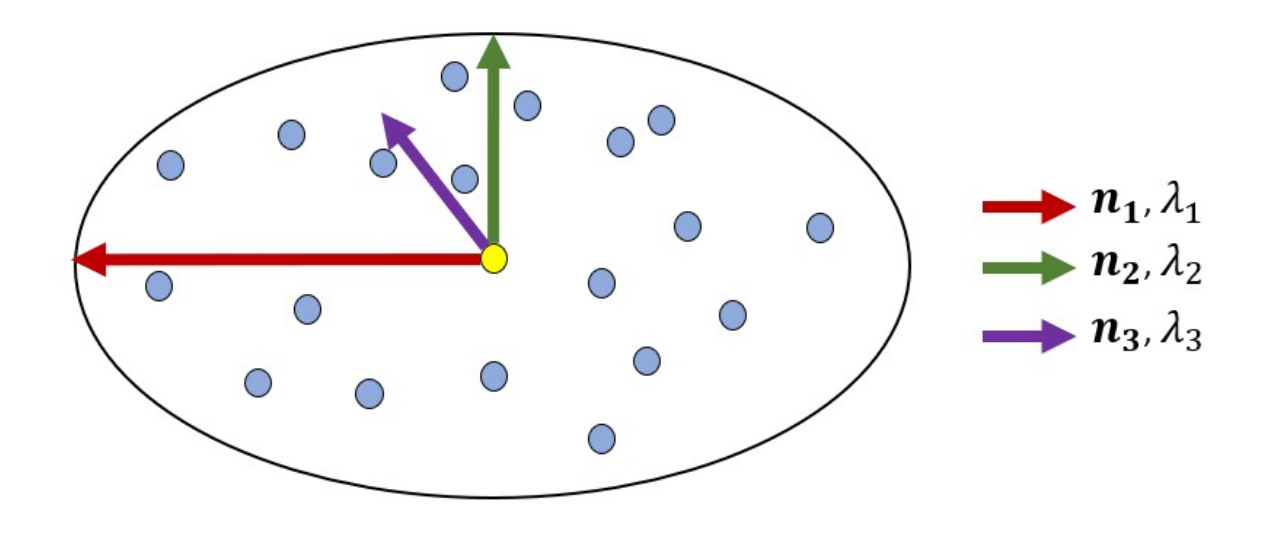

### • **Elevation features**

Relative elevation:  $z - z_{min}$ 

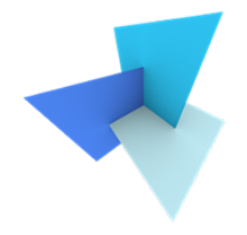

- Features to use
	- **Color features**

RGB (HSV) colors Color variance within a local neighborhood

### • **Other mesh-based features**

Mesh area

Triangle density

……

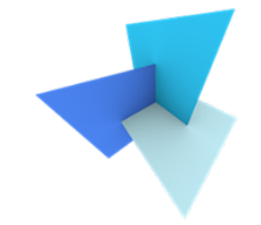

• Segmentation performance compared with deep learning methods

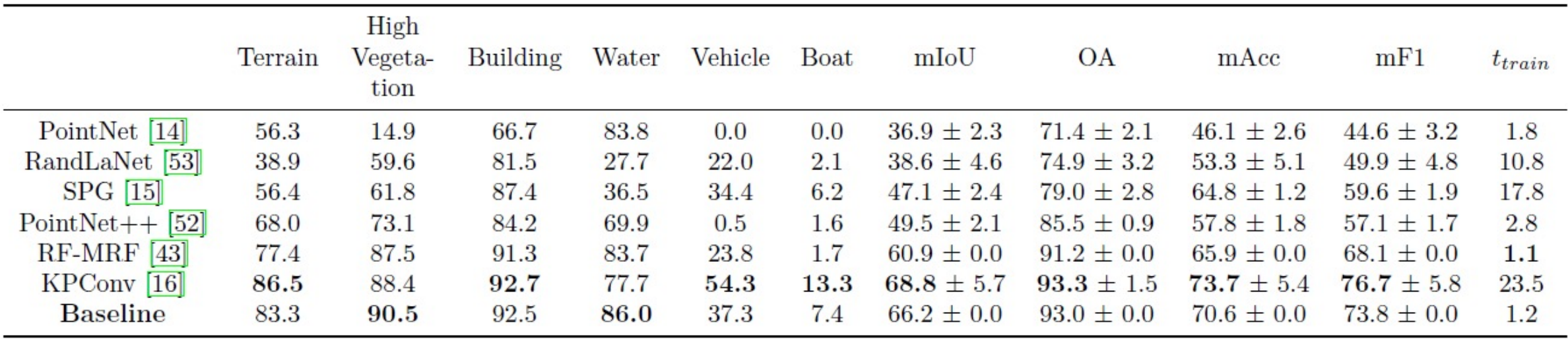

• Visualization of the (part) result

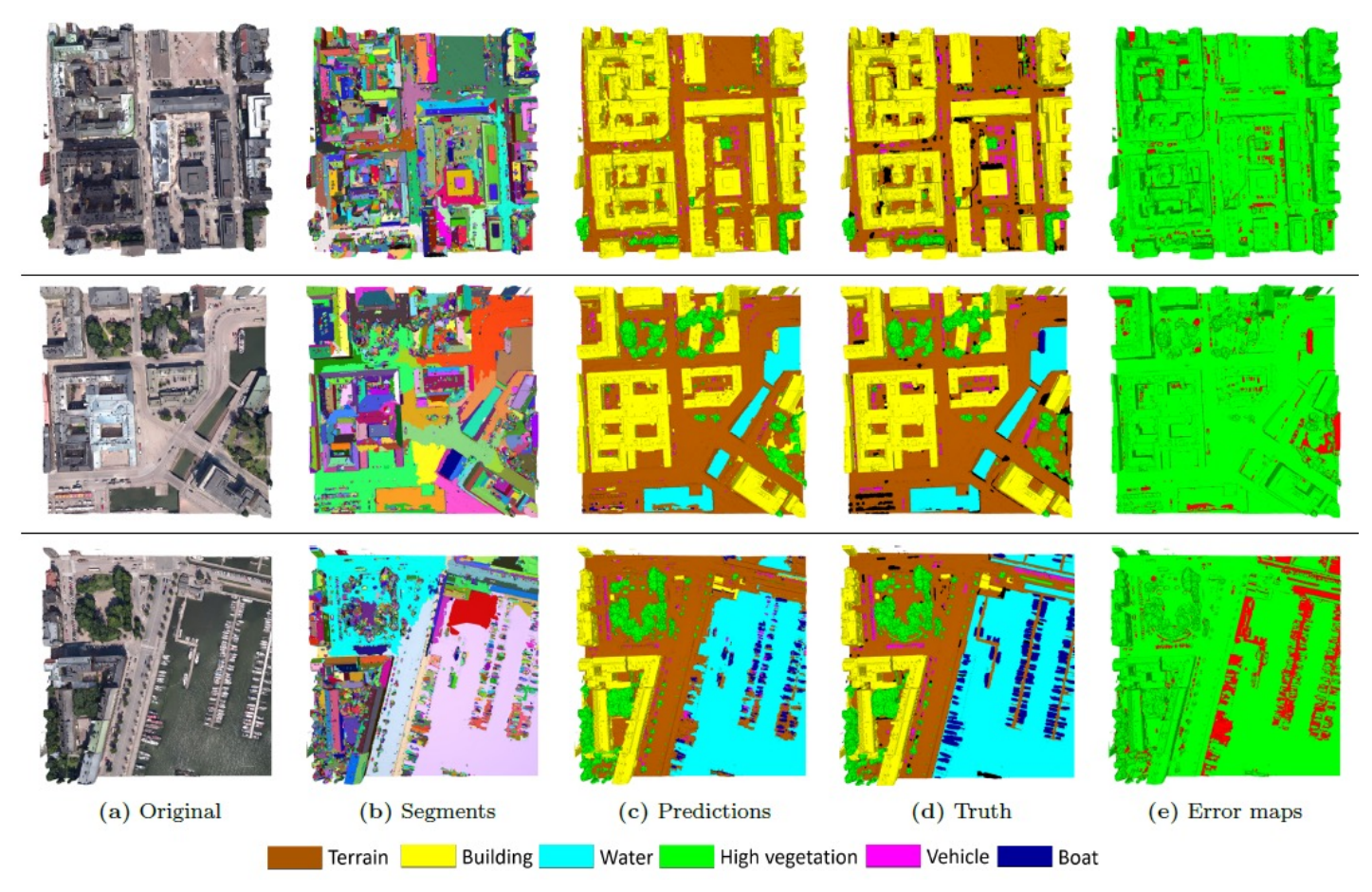

# Today's Agenda

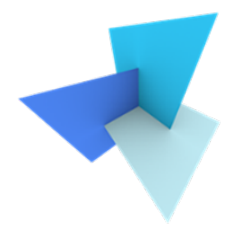

• Previous Lecture: Linear Classifiers

- Decision Trees
	- Random Forest
	- Application: SUM

- Data and Features  $\leq$ 
	- Feature Selection
	- Classifier Evaluation

# Data and Features

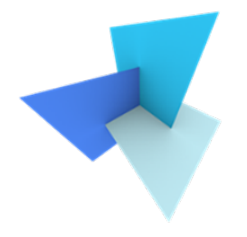

• Will more features lead to better performance?

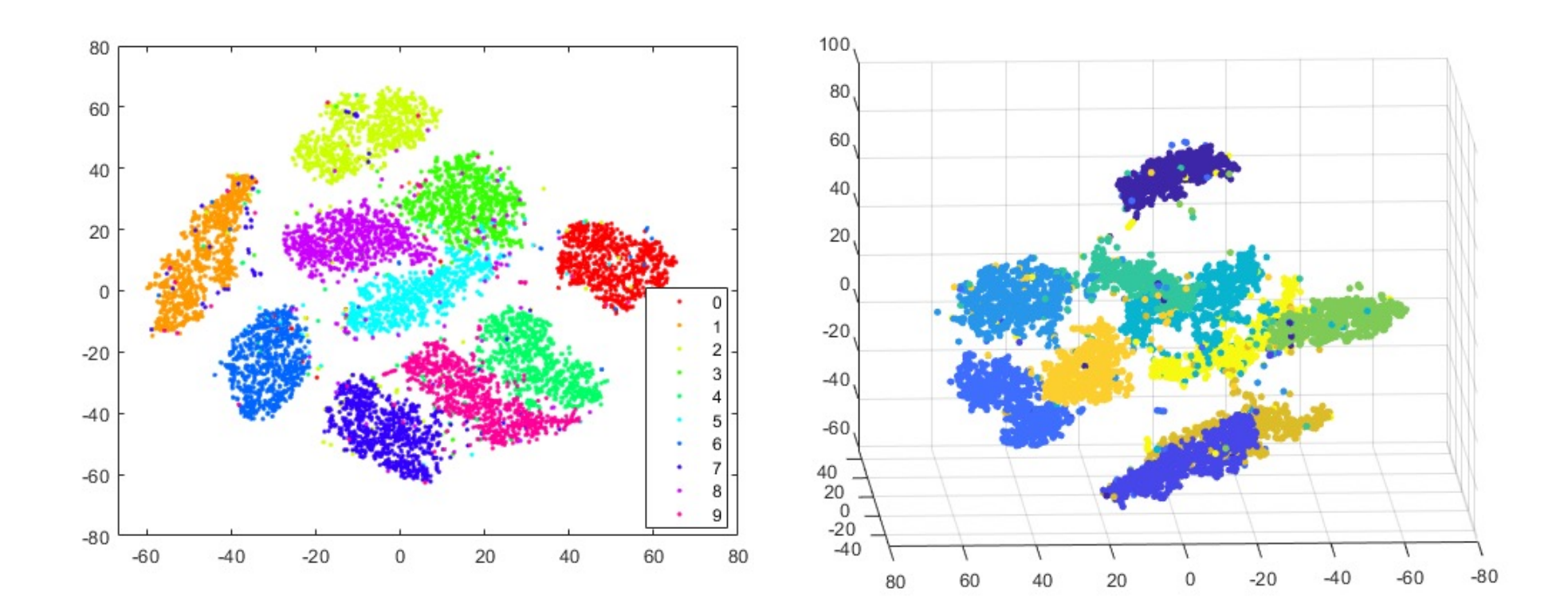

# Data and Features

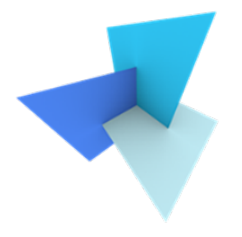

- Curse of dimensionality
	- Too few samples in too high dimensional space

• Computation complexity

- Feature correlations
	- 1+1 is not always larger than 2

# Today's Agenda

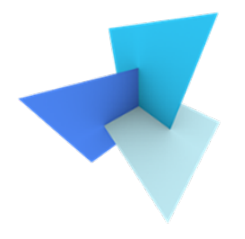

• Previous Lecture: Linear Classifiers

- Decision Trees
	- Random Forest
	- Application: SUM

- Data and Features
	- Feature Selection  $\subset \supset$
	- Classifier Evaluation

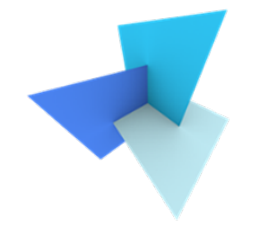

- How to measure if a feature subset is good or not?
	- The best is to measure actual classification performance. However, it can be expensive

- How could we select the most important features?
	- Limit the dimensionality (i.e., number of features)
	- Retain the class discriminatory information

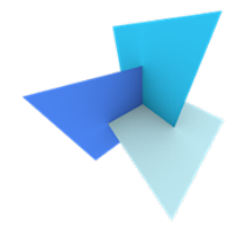

- Scatter matrices for feature selection criterion:
	- **Within-scatter matrix**:

$$
S_W = \sum_{k=1}^K \frac{N_k}{N} \Sigma_k
$$

 $\mathbf{r}$ 

• **Between-scatter matrix**:

$$
S_B = \sum_{k=1}^K \frac{N_k}{N} (\boldsymbol{\mu}_k - \boldsymbol{\mu}) (\boldsymbol{\mu}_k - \boldsymbol{\mu})^T
$$

K: total number of classes

 $\mu$ : mean of all samples

 $\mu_k$ ,  $\Sigma_k$ : mean and covariance matrix of per-class samples

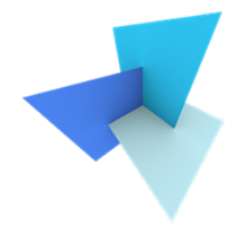

•  $S_w$ : the lower, the better;  $S_B$ : the higher, the better

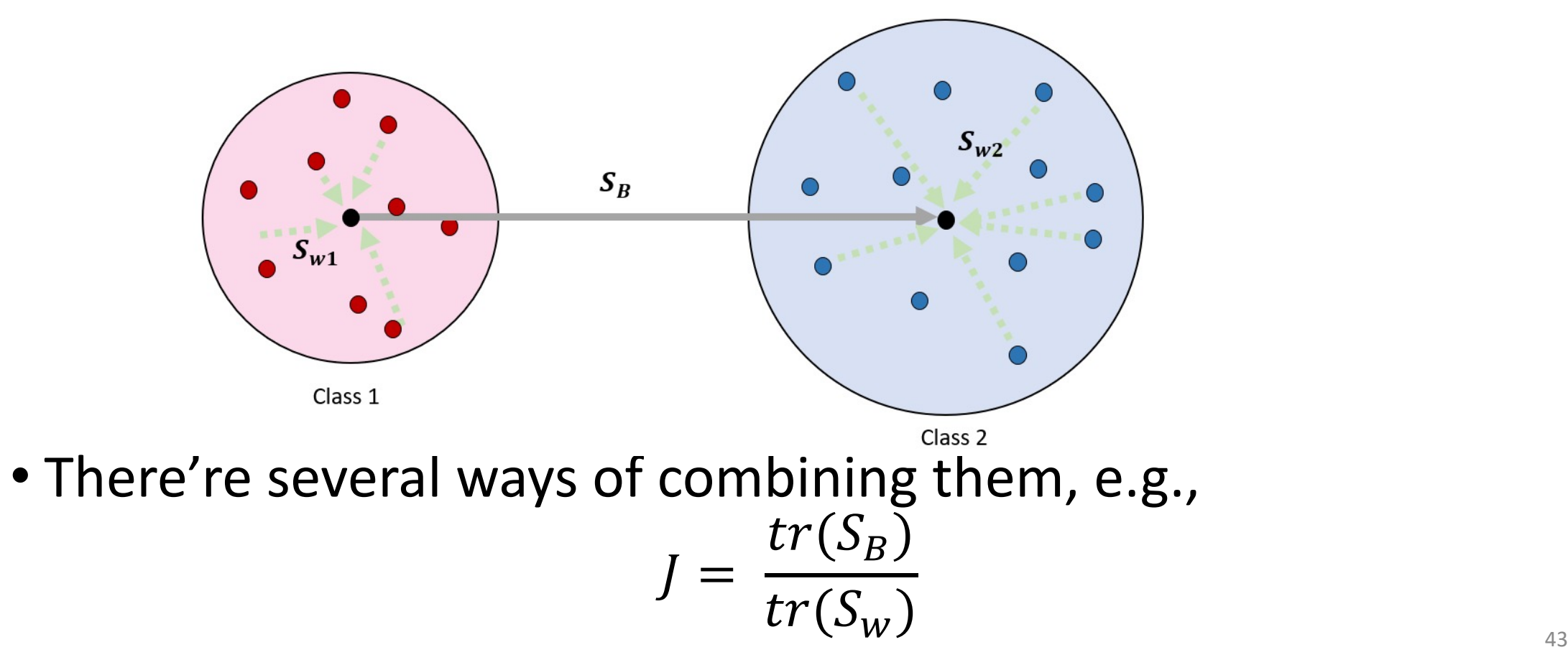

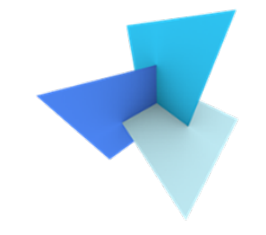

• We want to select d out from p features, and choose the subset with optimal criterion value

• How many possible subsets in total?

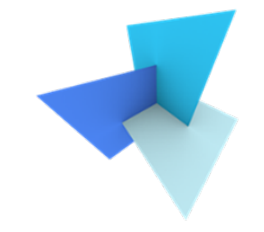

- Some sub-optimal algorithms to search for the d features:
	- (1) Choose the best individual d features
	- (2) Forward search:
		- Starting with the empty set, each time add one feature that optimizes the entire chosen feature set
	- (3) Backward search:
		- Starting with the whole set, each time drop one feature that optimizes the rest of the feature set

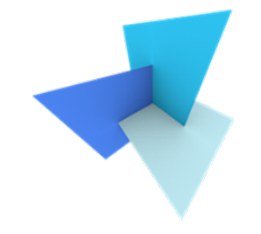

• Besides feature selection, you can also extract new features by dimension reduction methods (e.g., PCA)

• Feature engineering is the focus of most classical ML methods

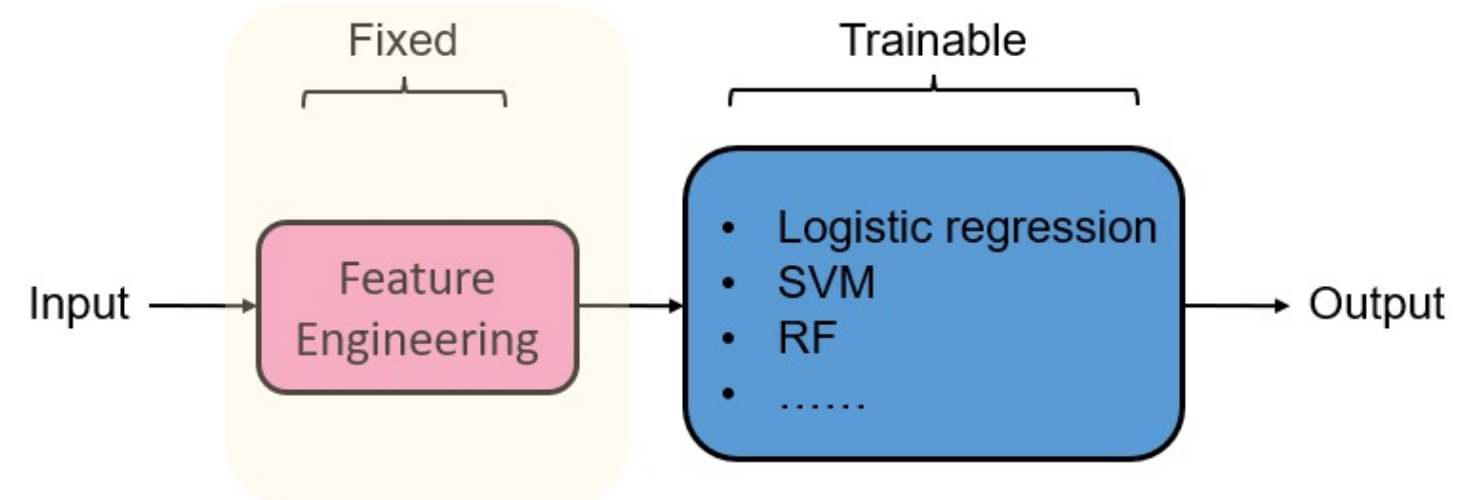

# Today's Agenda

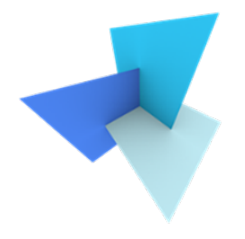

• Previous Lecture: Linear Classifiers

- Decision Trees
	- Random Forest
	- Application: SUM

- Data and Features
	- Feature Selection
	- Classifier Evaluation  $\subsetneq$

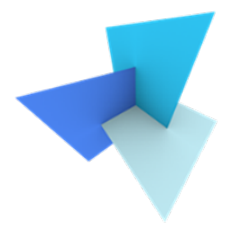

- Common evaluation metrics:
	- **OA**: overall accuracy
		- Out of 500 objects, how many are correctly classified?
	- **mAcc**: mean per-class accuracy
		- How is the accuracy of each class? Average them.
	- Confusion matrix
	- **mIoU**: mean intersection over union

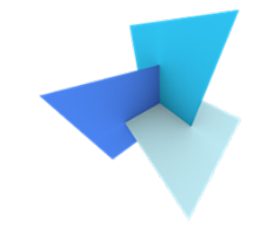

• Is it good to measure the performance of the classifier in the training dataset? Why?

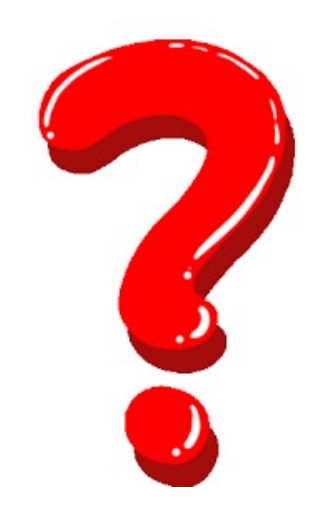

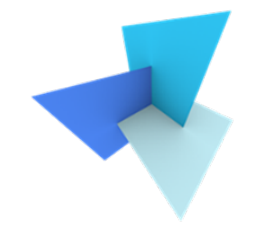

• Classification accuracy over training set can be biased, and optimistically estimated

• We're interested in true accuracy of the classifier

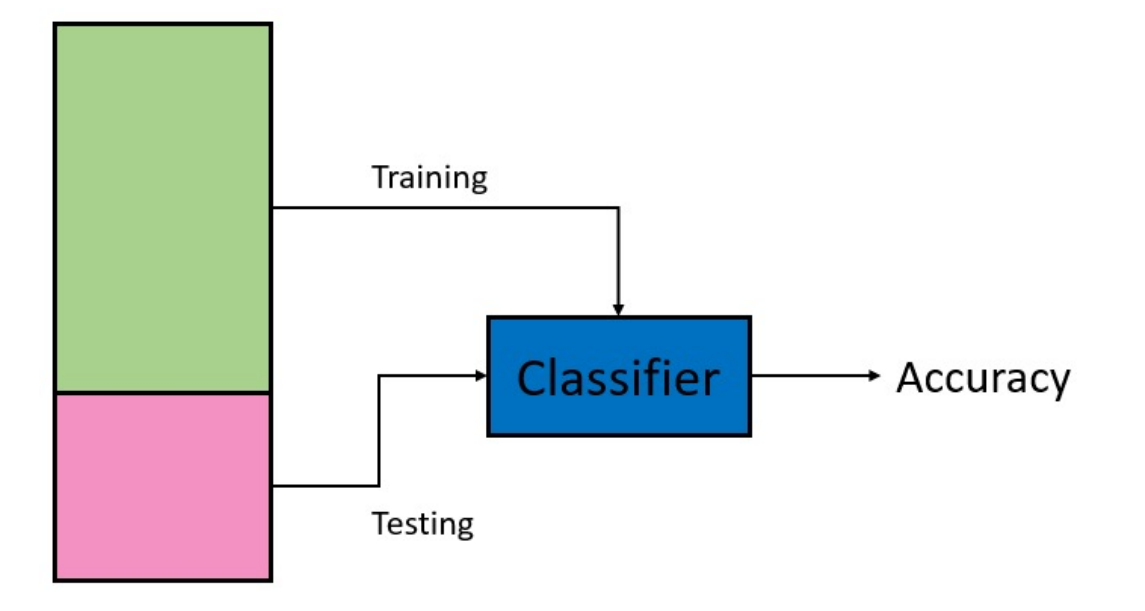

### • Train-test split

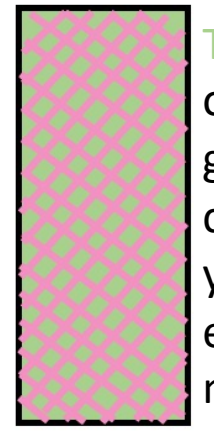

Training and testing on the same set will give a good classifier, but will yield a biased estimate of the model

A small independent test set yields an unbiased, but unreliable accuracy estimate for a well-trained classifier

A large, independent test set yields an unbiased and reliable accuracy estimate for a badly trained classifier

7:3, 6:4, 5:5 ratios are commonly used in practice

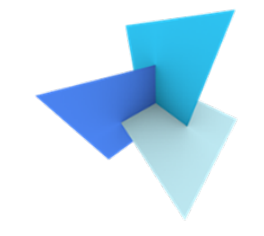

• Sometimes a validation set is introduced (common in deep learning)

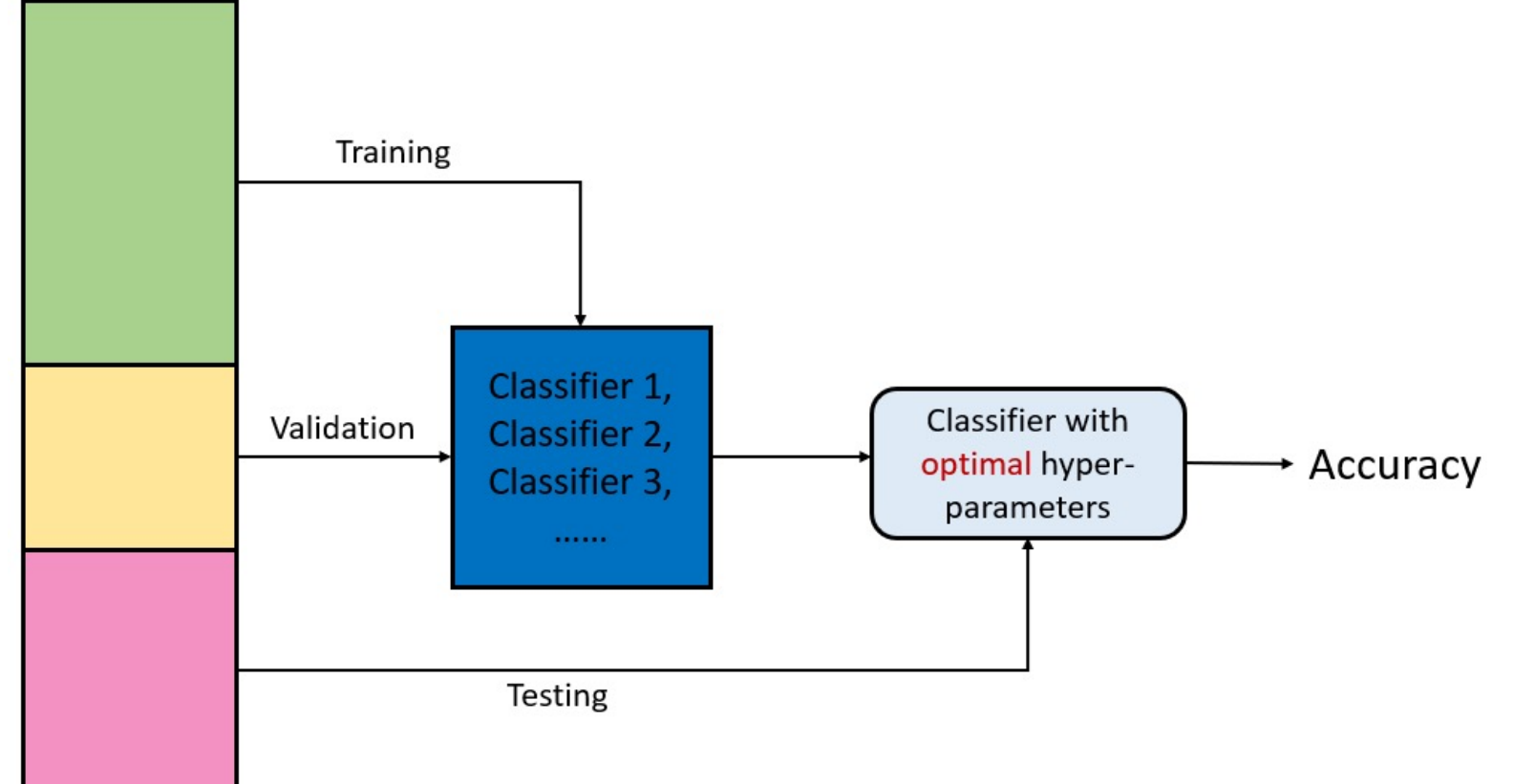

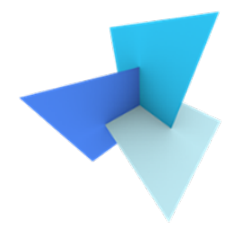

• Cross Validation: making full use of data

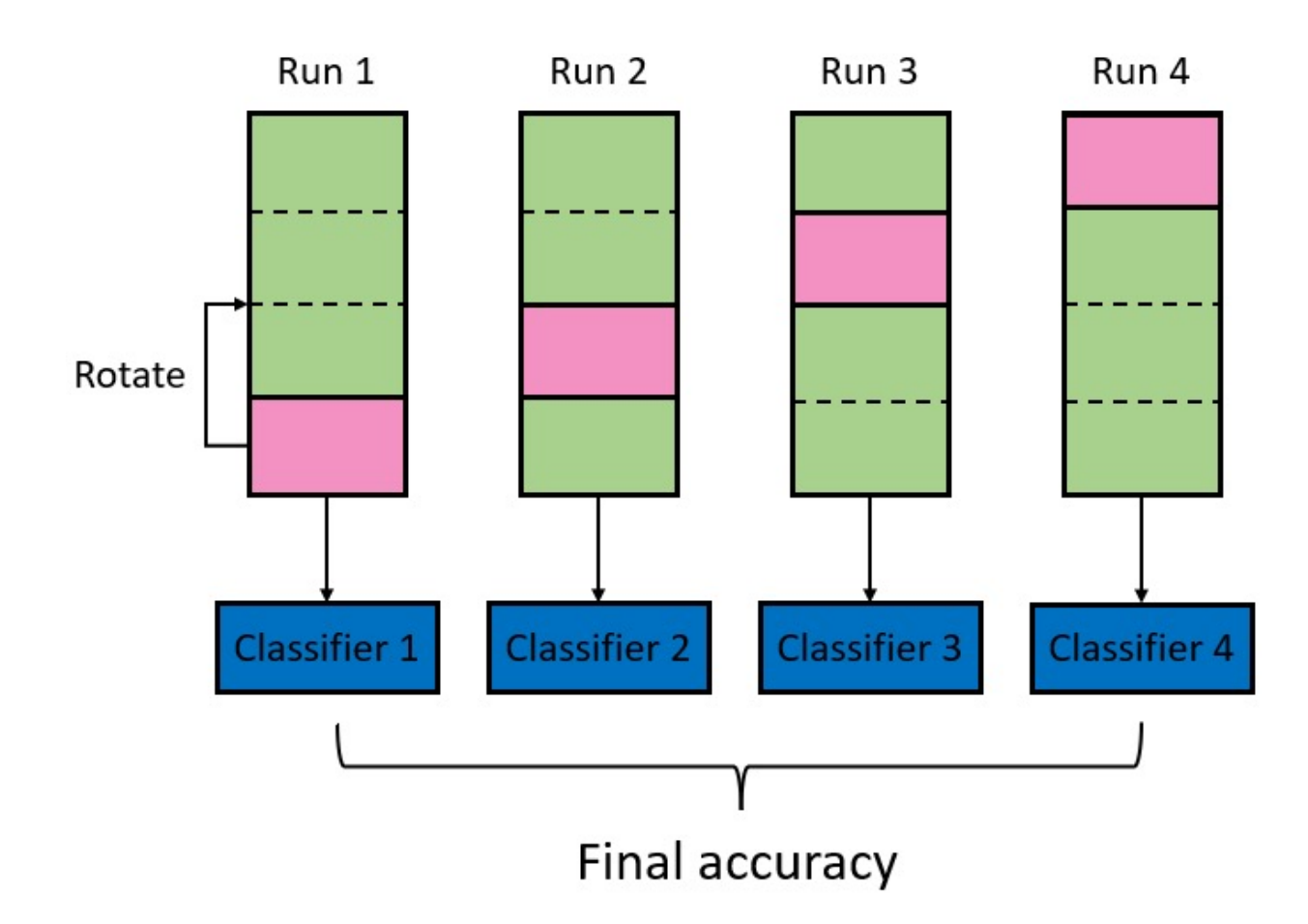

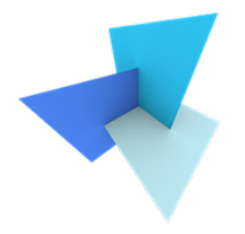

# Questions?

### GEO5017 Machine Learning for the Built Environment

1

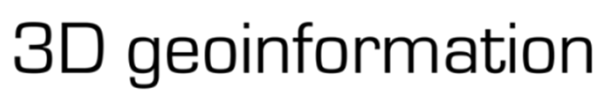

Department of Urbanism Faculty of Architecture and the Built Environment Delft University of Technology

# Lab Session RF Practice in Scikit Learn

Shenglan Du

# Review: SVM in Scikit Learn

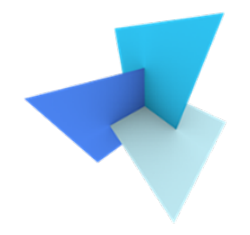

- SVM has 3 classifiers
	- **SVC**: most commonly used in practice
	- **NuSVC**: similar to SVC, has slightly different yet equivalent mathematical formulations and parameter set
	- **LinearSVC**: faster implementation of SVM, but can only adopt linear kernels

# SVC: Documentation

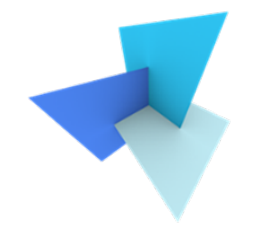

#### sklearn.svm.SVC

class sklearn.svm.SVC(\*, C=1.0, kernel='rbf', degree=3, gamma='scale', coef0=0.0, shrinking=True, probability=False, tol=0.001, cache size=200, class weight=None, verbose=False, max iter=- 1, decision function shape='ovr', break ties=False, random state=None) [source]

- The most important hyper-parameters:
	- C: the coefficient introduced in soft-margin SVM
	- Kernel: a trick you can use to transform input features

# SVC: Documentation

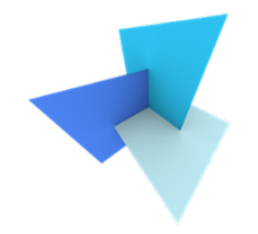

### sklearn.svm.SVC

class sklearn.svm.SVC(\*, C=1.0, kernel='rbf', degree=3, gamma='scale', coef0=0.0, shrinking=True, probability=False, tol=0.001, cache size=200, class weight=None, verbose=False, max iter=- 1, decision function shape='ovr', break ties=False, random state=None) [source]

- Other important hyper-parameters:
	- Class weight: specify the weight per class. You either input a dictionary of pre-fixed weights, or use 'balanced'.
	- Max iter: hard limit on iterations within solver, or -1 for no limit.
	- Decision function shape:
		- **'ovr':** default, one versus the rest for multi-class
		- **'ovo'**: one versus one for multi-class

# SVC vs LinearSVC

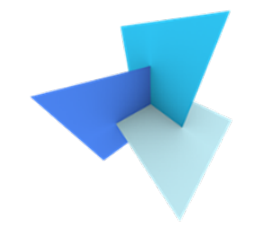

- SVC(kernel=linear) and LinearSVC both generate linear decision boundaries
- LinearSVC is faster implementation. Also, it uses slightly different loss functions.
- Both SVC and LinearSVC involves parameter tuning. Tutorials of parameter tuning can be found here:

[https://medium.com/all-things-ai/in-depth-parameter-tuning-for-svc-](https://medium.com/all-things-ai/in-depth-parameter-tuning-for-svc-758215394769)758215394769

# RF in Scikit Learn

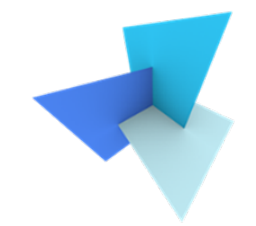

### sklearn ensemble Random Forest Classifier 1

class sklearn.ensemble.RandomForestClassifier(n\_estimators=100, \*, criterion='gini, max\_depth=None, min\_samples\_split=2, min\_samples\_leaf=1, min\_weight\_fraction\_leaf=0.0, max\_features='auto', max\_leaf\_nodes=None, min\_impurity\_decrease=0.0, bootstrap=True, oob score=False, n jobs=None, random\_state=None, verbose=0, warm\_start=False, class\_weight=None, ccp\_alpha=0.0, max\_samples=None) [source]

- **Ensemble** means RF is a collection of individual tree classifiers
- n estimators: number of trees in the forest
- Criterion: splitting criterion
- max features: the number of features in each tree to start splitting

# RF in Scikit Learn

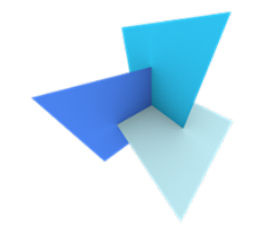

### sklearn ensemble Random Forest Classifier 1

class sklearn.ensemble.RandomForestClassifier(n\_estimators=100, \*, criterion='gini, max\_depth=None, min\_samples\_split=2, min\_samples\_leaf=1, min\_weight\_fraction\_leaf=0.0, max\_features='auto', max\_leaf\_nodes=None, min\_impurity\_decrease=0.0, bootstrap=True, oob score=False, n jobs=None, random\_state=None, verbose=0, warm\_start=False, class\_weight=None, ccp\_alpha=0.0, max\_samples=None) [source]

- Bootstrap: whether bagging is used for building the trees
- max\_samples: if bootstrap is true, then this is to determine how many max samples to draw from the original dataset (with replacement) to building each tree

# Some useful functions

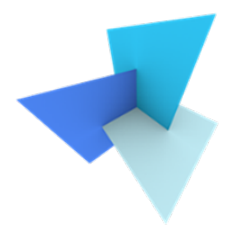

### • Train test split

#### sklearn.model\_selection.train\_test\_split1

sklearn.model\_selection.train\_test\_split(\*arrays, test\_size=None, train\_size=None, random\_state=None, shuffle=True, stratify=None) [source]

• Evaluation

#### sklearn.metrics.accuracy\_score

sklearn.metrics.accuracy\_score(y\_true, y\_pred, \*, normalize=True, sample\_weight=None)

[source]

# A2: Point Cloud Classification

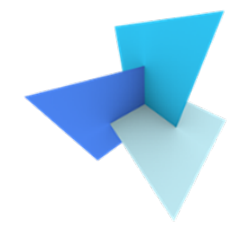

• Feature engineering is the most important part

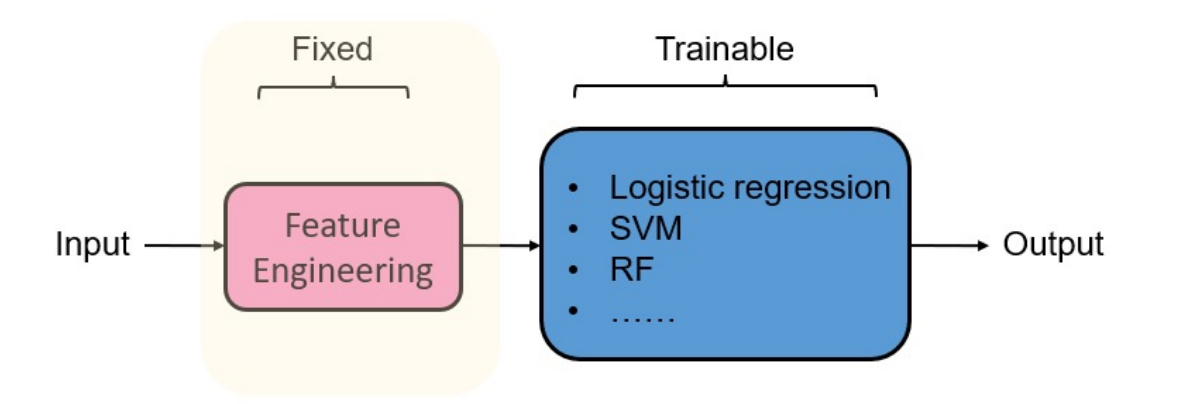

• It's not mandatory to implement the feature selection techniques (i.e.,  $S_W$  and  $S_B$  matrices ), however the feature visualization should help

# A2: Point Cloud Classification

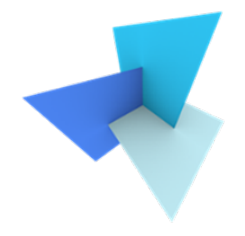

- Good features should:
	- Describe the intrinsic similarity within the same class
	- Distinguish as much as possible between classes
	- With very good features, linear classifiers might work better than non-linear classifiers

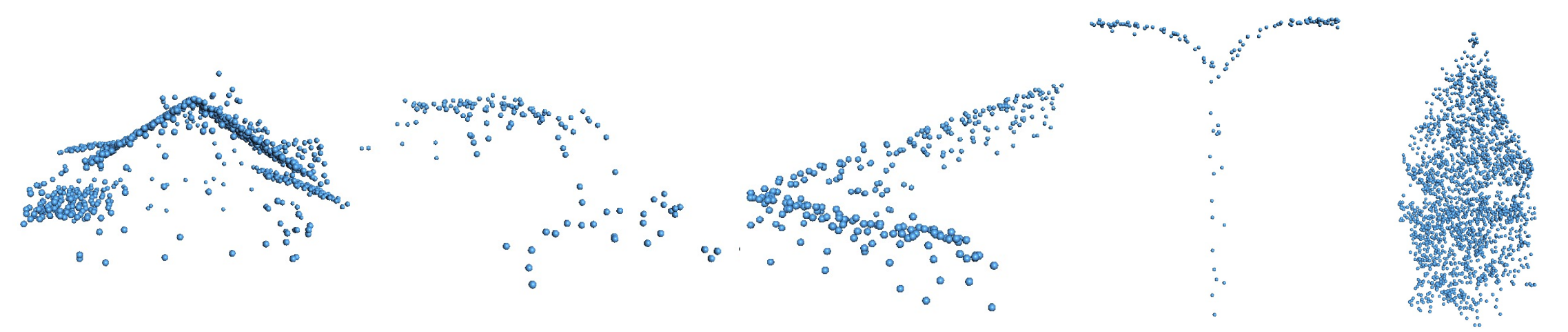

# A2: Point Cloud Classification

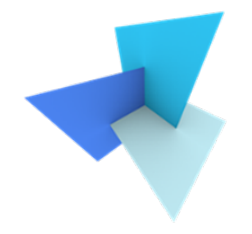

• We focus on geometrical properties of the objects

• You can use a subset of the point cloud, or a patch, to describe the object

• We don't evaluate your work only based on accuracy, we focus more on your analysis / feedback. If your algorithm fails, it's fine. Please provide your insights and reflections on that

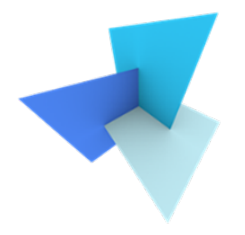

# Questions?